# **nesta Documentation**

**nesta**

**May 07, 2020**

## Contents:

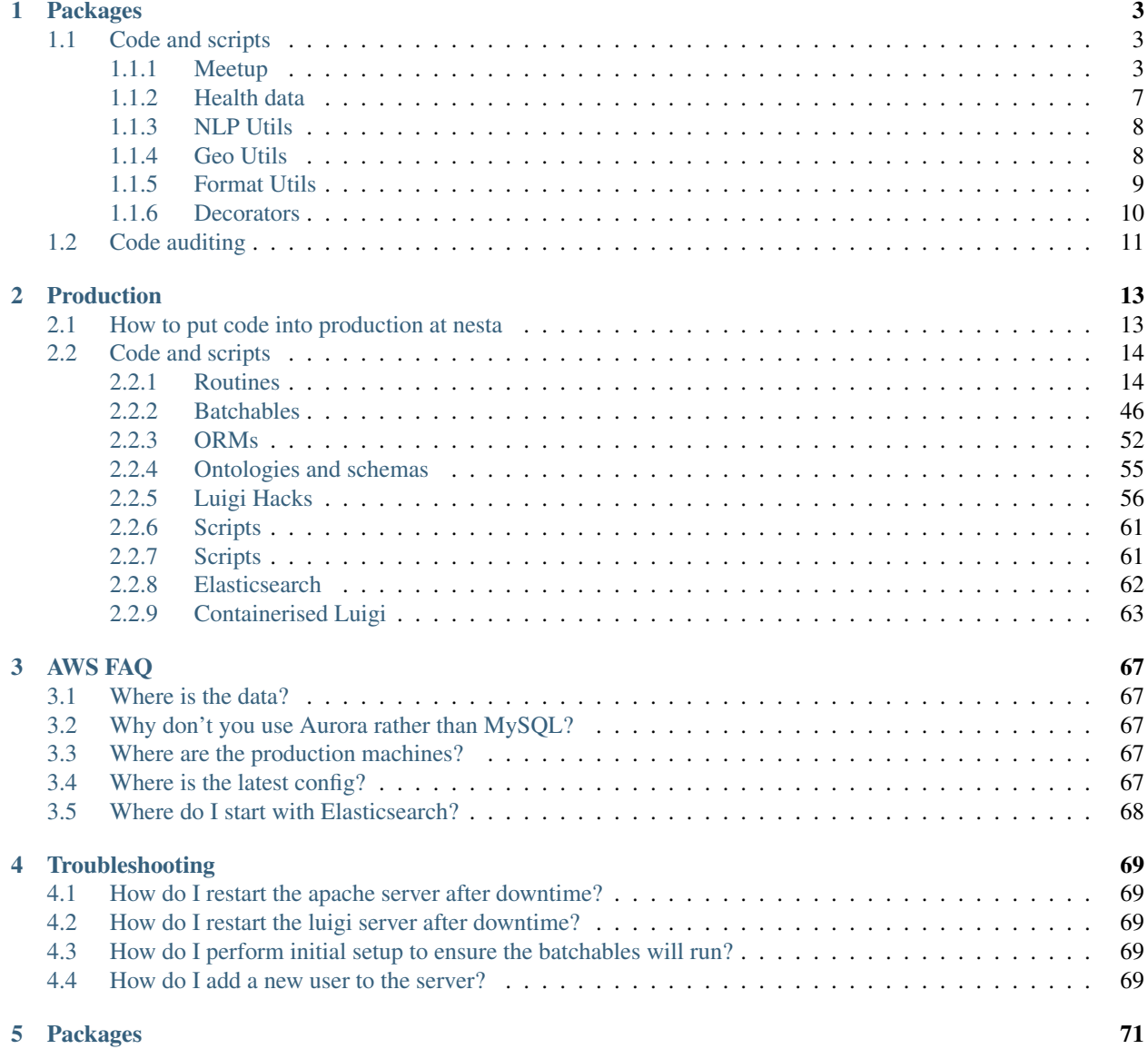

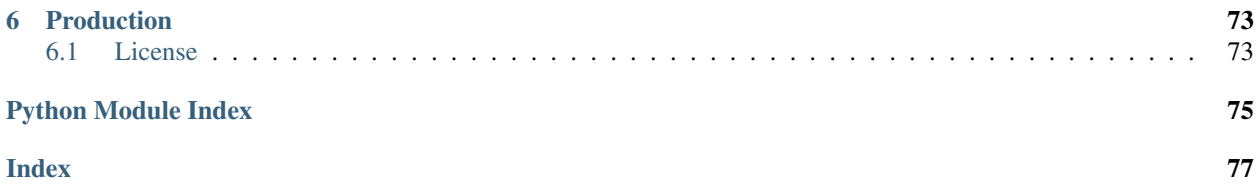

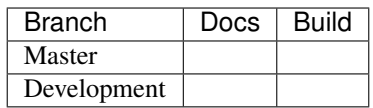

Welcome to [nesta!](http://www.nesta.org.uk/) This repository houses our fully-audited tools and packages, as well as our in-house production system. If you're reading this on [our GitHub repo,](https://github.com/nestauk/nesta) you will find complete documentation at our [Read the Docs site.](https://nesta.readthedocs.io/)

## CHAPTER 1

## Packages

<span id="page-6-0"></span>Nesta's collection of tools for meaty tasks. Any processes that go into production come here first, but there are other good reasons for code to end up here.

## <span id="page-6-1"></span>**1.1 Code and scripts**

## <span id="page-6-2"></span>**1.1.1 Meetup**

### NB: The meetup pipeline will not work until [this issue](https://github.com/nestauk/nesta/issues/117) has been resolved.

Data collection of Meetup data. The procedure starts with a single country and [Meetup category.](https://secure.meetup.com/meetup_api/console/?path=/2/categories) All of the groups within the country are discovered, from which all members are subsequently retrieved (no personal information!). In order to build a fuller picture, all other groups to which the members belong are retrieved, which may be in other categories or countries. Finally, all group details are retrieved.

The code should be executed in the following order, which reflects the latter procedure:

- 1) country\_groups.py
- 2) groups\_members.py
- 3) members\_groups.py
- 4) groups\_details.py

Each script generates a list of dictionaries which can be ingested by the proceeding script.

## **Country** → **Groups**

Start with a country (and Meetup category) and end up with Meetup groups.

**generate\_coords**(*x0*, *y0*, *x1*, *y1*, *n*)

Generate  $\mathcal{O}(\frac{n^2}{2})$  coordinates in the bounding box  $(x0, y0)$ ,  $(x1, y1)$ , such that overlapping circles of equal radii (situated at each coordinate) entirely cover the area of the bounding box. The longitude and latitude are treated as euclidean variables, although the radius (calculated from the smallest side of the bounding box divided by  $n$ ) is calculated correctly. In order for the circles to fully cover the region, an unjustified factor of 10% is included in the radius. Feel free to do the maths and work out a better strategy for covering a geographical area with circles.

The circles (centred on each X) are staggered as so (single vertical lines or four underscores correspond to a circle radius):

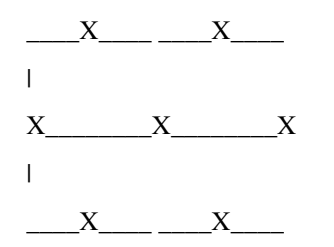

This configuration corresponds to  $n = 4$ .

#### **Parameters**

- $x0$ ,  $y0$ ,  $x1$ ,  $y1$  (*float*) Bounding box coordinates (lat/lon)
- **n** (*int*) The fraction by which to calculate the Meetup API radius parameter, with respect to the smallest side of the country's shape bbox. This will generate  $\mathcal{O}(\frac{n}{2})$  separate Meetup API radius searches. The total number of searches scales with the ratio of the bbox sides.

Returns The radius and coordinates for the Meetup API request

Return type float, list of tuple

### **get\_coordinate\_data**(*n*)

Generate the radius and coordinate data (see generate\_coords) for each shape (country) in the shapefile pointed to by the environmental variable WORLD\_BORDERS.

**Parameters n** (int) – The fraction by which to calculate the Meetup API radius parameter, with respect to the smallest side of the country's shape bbox. This will generate  $\mathcal{O}(\frac{n}{2})$  separate Meetup API radius searches. The total number of searches scales with the ratio of the bbox sides.

#### Returns

containing coordinate and radius for each country.

Return type pd. DataFrame

### **assert\_iso2\_key**(*df*, *iso2*)

#### **class MeetupCountryGroups**(*country\_code*, *coords*, *radius*, *category*, *n=10*)

Bases: object

Extract all meetup groups for a given country.

**country\_code** ISO2 code

Type str

**params (**

obj:'dict'): GET request parameters, including lat/lon.

#### **groups**

List of meetup groups in this country, assigned assigned after calling *get\_groups*.

Type list of str

**get\_groups**(*lon*, *lat*, *offset=0*, *max\_pages=None*)

Recursively get all groups for the given parameters. It is assumed that you will run with the default arguments, since they are set automatically in the recursing procedure.

```
get_groups_recursive()
```
Call get\_groups for each lat,lon coordinate

## **Groups** → **Members**

Start with Meetup groups and end up with Meetup members.

#### **get\_members**(*params*)

Hit the Meetup API for the members of a specified group.

Parameters **params** (dict) – https://api.meetup.com/members/ parameters

Returns Meetup member IDs

Return type (list of str)

#### **get\_all\_members**(*group\_id*, *group\_urlname*, *max\_results*, *test=False*)

Get all of the Meetup members for a specified group.

#### Parameters

- $q$ **roup**  $id$  (*int*) The Meetup ID of the group.
- **group\_urlname** (str) The URL name of the group.
- max\_results  $(int)$  The maximum number of results to return per API query.
- **test**  $(boo1)$  For testing.

Returns A matchable list of Meetup members

Return type (list of dict)

## **Members** → **Groups**

Start with Meetup members and end up with Meetup groups.

#### **exception NoMemberFound**(*member\_id*)

Bases: Exception

Exception should no member be found by the Meetup API

## **get\_member\_details**(*member\_id*, *max\_results*)

Hit the Meetup API for details of a specified member

Parameters

- **member\_id** (str) A Meetup member ID
- **max\_results** (int) The maximum number of results with each API hit

Returns Meetup API response json.

Return type list of dict

#### **get\_member\_groups**(*member\_info*)

Extract the groups data from Meetup membership information.

**Parameters** 

• **member\_id** (str) – A Meetup member ID

• **member** info (list of dict) – Meetup member API response json.

Returns List of unique member-group combinations

Return type list of dict

## **Groups** → **Group details**

Start with Meetup groups and end up with Meetup group details.

```
exception NoGroupFound(group_urlname)
```
Bases: Exception

Exception should no group be found by the Meetup API

**get\_group\_details**(*group\_urlname*, *max\_results*, *avoid\_exception=True*)

Hit the Meetup API for the details of a specified groups. :param group\_urlname: A Meetup group urlname :type group\_urlname: str :param max\_results: Total number of results to return per API request. :type max\_results: int

Returns Meetup API response data

```
Return type (list of dict)
```
## **Utils**

Common tools between the different data collection points.

```
get_api_key()
```
Get a random API key from those listed in the environmental variable MEETUP\_API\_KEYS.

#### **save\_sample**(*json\_data*, *filename*, *k*)

Dump a sample of  $k$  items from row-oriented JSON data  $json\_data$  into file with name filename.

## **flatten\_data**(*list\_json\_data*, *keys*, *\*\*kwargs*)

Flatten nested JSON data from a list of JSON objects, by a list of desired keys. Each element in the keys may also be an ordered iterable of keys, such that subsequent keys describe a path through the JSON to desired value. For example in order to extract *key1* and *key3* from:

{'key': <some\_value>, 'key2' : {'key3': <some\_value>}}

one would specify keys as:

['key1', ('key2', 'key3')]

## **Parameters**

- **list\_json\_data** (json) Row-orientated JSON data.
- **keys** (list) Mixed list of either: individual *str* keys for data values
- **are not nested; or sublists of str, as described above.**  $(which) -$
- **\*\*kwargs** Any constants to include in every flattened row of the output.

Returns Flattened row-orientated JSON data.

Return type json

**get\_members\_by\_percentile**(*engine*, *perc=10*)

Get the number of meetup group members for a given percentile from the database.

#### **Parameters**

- **engine** A SQL alchemy connectable.
- **perc**  $(int)$  A percentile to evaluate.

Returns The number of members corresponding to this percentile.

Return type members (float)

**get\_core\_topics**(*engine*, *core\_categories*, *members\_limit*, *perc=99*)

Get the most frequent topics from a selection of meetup categories, from the database.

#### Parameters

- **engine** A SQL alchemy connectable.
- **core\_categories** (list) A list of category\_shortnames.
- **members** limit  $(int)$  Minimum number of members required in a group for it to be considered.
- **perc** (int) A percentile to evaluate the most frequent topics.

Returns The set of most frequent topics.

Return type topics (set)

## <span id="page-10-0"></span>**1.1.2 Health data**

Initially for our project with the Robert Woods Johnson Foundation (RWJF), these procedures outline the data collection of health-specific data.

#### **Collect NIH**

Extract all of the NIH World RePORTER data via their static data dump. N\_TABS outputs are produced in CSV format (concatenated across all years), where N\_TABS correspondes to the number of tabs in the main table found at:

[https://exporter.nih.gov/ExPORTER\\_Catalog.aspx](https://exporter.nih.gov/ExPORTER_Catalog.aspx)

The data is transferred to the Nesta intermediate data bucket.

```
get_data_urls(tab_index)
```
Get all CSV URLs from the tab index`th tab of the main table found at :code:`TOP\_URL.

**Parameters tab\_index** (int) – Tab number (0-indexed) of table to extract CSV URLs from.

Returns Title of the tab in the table. hrefs (list): List of URLs pointing to data CSVs.

Return type title (str)

```
iterrows(url)
```
Yield rows from the CSV (found at URL url) as JSON (well, dict objects).

**Parameters**  $ur1(str)$  **– The URL at which a zipped-up CSV is found.** 

Yields dict object, representing one row of the CSV.

## **Process NIH**

Data cleaning and processing procedures for the NIH World Reporter data. Specifically, a lat/lon is generated for each city/country; and the formatting of date fields is unified.

## <span id="page-11-0"></span>**1.1.3 NLP Utils**

Standard tools for aiding natural language processing.

## **Preprocess**

Tools for preprocessing text.

**tokenize\_document**(*text*, *remove\_stops=False*)

Preprocess a whole raw document. :param text: Raw string of text. :type text: str :param remove\_stops: Flag to remove english stopwords :type remove\_stops: bool

Returns List of preprocessed and tokenized documents

### **clean\_and\_tokenize**(*text*, *remove\_stops*)

Preprocess a raw string/sentence of text. :param text: Raw string of text. :type text: str :param remove\_stops: Flag to remove english stopwords :type remove\_stops: bool

Returns Preprocessed tokens.

Return type tokens (list, str)

**filter\_by\_idf**(*documents*, *lower\_idf\_limit*, *upper\_idf\_limit*) Remove (from documents) terms which are in a range of IDF values.

## Parameters

- **documents** (list) Either a list of str or a list of list of str to be filtered.
- **lower\_idf\_limit** (float) Lower percentile (between 0 and 100) on which to exclude terms by their IDF.
- **upper\_idf\_limit** (float) Upper percentile (between 0 and 100) on which to exclude terms by their IDF.

Returns Filtered documents

## <span id="page-11-1"></span>**1.1.4 Geo Utils**

Tools for processing of geographical data, such as geocoding.

## **geocode**

Tools for geocoding.

**geocode**(*\*\*request\_kwargs*)

Geocoder using the Open Street Map Nominatim API.

If there are multiple results the first one is returned (they are ranked by importance). The API usage policy allows maximum 1 request per second and no multithreading: [https://operations.osmfoundation.org/policies/](https://operations.osmfoundation.org/policies/nominatim/) [nominatim/](https://operations.osmfoundation.org/policies/nominatim/)

Parameters **request\_kwargs** (dict) – Parameters for OSM API.

Returns JSON from API response.

#### **retry\_if\_not\_value\_error**(*exception*)

Forces retry to exit if a valueError is returned. Supplied to the 'retry\_on\_exception' argument in the retry decorator.

Parameters **exception** (*Exception*) – the raised exception, to check

Returns False if a ValueError, else True

Return type (bool)

#### **geocode\_dataframe**(*df*)

A wrapper for the geocode function to process a supplied dataframe using the city and country.

**Parameters**  $df$  (dataframe) – a dataframe containing city and country fields.

Returns a dataframe with a 'coordinates' column appended.

**geocode\_batch\_dataframe**(*df*, *city='city'*, *country='country'*, *latitude='latitude'*, *longitude='longitude'*, *query\_method='both'*)

Geocodes a dataframe, first by supplying the city and country to the api, if this fails a second attempt is made supplying the combination using the q= method. The supplied dataframe df is returned with additional columns appended, containing the latitude and longitude as floats.

#### Parameters

- **df** (pandas.DataFrame) input dataframe
- $city$  (str) name of the input column containing the city
- **country**  $(str)$  name of the input column containing the country
- **latitude**  $(str)$  name of the output column containing the latitude
- **longitude**  $(str)$  name of the output column containing the longitude
- **query\_method** (int) query methods to attempt: 'city\_country\_only': city and country only 'query\_only': q method only 'both': city, country with fallback to q method

Returns original dataframe with lat and lon appended as floats

Return type (pandas.DataFrame)

### **generate\_composite\_key**(*city=None*, *country=None*)

Generates a composite key to use as the primary key for the geographic data.

#### **Parameters**

- $\text{city}(str)$  name of the city
- **country**  $(str)$  name of the country

Returns composite key

Return type (str)

## <span id="page-12-0"></span>**1.1.5 Format Utils**

Tools for formatting data, such as dates.

## **datetools**

Tools for processing dates in data.

```
extract_year(date)
```
Use search for 4 digits in a row to identify the year and return as YYYY-01-01.

**Parameters date**  $(str)$  – The full date string.

Returns integer

**extract\_date**(*date*, *date\_format='%Y-%m-%d'*, *return\_date\_object=False*) Determine the date format, convert and return in YYYY-MM-DD format.

**Parameters date**  $(str)$  – the full date string.

Returns Formatted date string.

## <span id="page-13-0"></span>**1.1.6 Decorators**

## **ratelimit**

Apply rate limiting at a threshold per second

**ratelimit**(*max\_per\_second*)

**Parameters max per second** (float) – Number of permitted hits per second

## **schema\_transform**

Apply a field name transformation to a data output from the wrapped function, such that specified field names are transformed and unspecified fields are dropped. A valid file would be formatted as shown:

[{"tier\_0": "bad\_col", "tier\_1": "good\_col"}, {"tier\_0": "another\_bad\_col", "tier\_1": "another\_good\_col"}, . . . ]

where tier\_0 and tier\_1 correspond to from\_key and to\_key in the below documentation.

**load\_transformer**(*filename*, *from\_key*, *to\_key*)

**schema\_transform**(*filename*, *from\_key*, *to\_key*)

## **Parameters**

- **filename**  $(s \, t)$  A record-oriented JSON file path mapping field names denoted by from from key and to key.
- **from\_key**  $(str)$  The key in file indicated by  $f$  ilename which indicates the field name to transform.
- **to\_key** (str) The key in file indicated by filename which what the field name indicated by from\_key will be transformed to.

Returns Data in the format it was originally passed to the wrapper in, with specified field names transformed and unspecified fields dropped.

## **schema\_transformer**(*data*, *\**, *filename*, *from\_key*, *to\_key*, *ignore=[]*)

Function version of the schema\_transformer wrapper. :param data: the data requiring the schama transformation :type data: dataframe OR list of dicts :param filename: the path to the schema json file :type filename: str :param from\_key: tier level of the data :type from\_key: str :param to\_key: tier level to be applied to the data :type to key: str :param ignore: optional list of fields, eg ids or keys which shouldn't be dropped :type ignore: list

Returns supplied data with schema applied

## <span id="page-14-0"></span>**1.2 Code auditing**

Packages are only accepted if they satisfy our internal auditing procedure:

- Common sense requirements:
	- Either:
		- \* The code produces at least one data or model output; or
		- \* The code provides a service which abstracts away significant complexity.
	- There is one unit test for each function or method, which lasts no longer than about 1 minute.
	- Each data or model output is produced from a single function or method, as described in the \_\_main\_\_ of a specified file.
	- Can the nearest programmer (or equivalent) checkout and execute your tests from scratch?
	- Will the code be used to perform non-project specific tasks?
	- Does the process perform a logical task or fulfil a logical purpose?
- If the code requires productionising, it satisfies one of the following conditions:
	- a) There is a non-trivial pipeline, which would benefit from formal productionising.
	- b) A procedure is foreseen to be reperformed for new contexts with atomic differences in run conditions.
	- c) The output is a service which requires a pipeline.
	- d) The process is a regular / longitudinal data collection.
- Basic PEP8 and style requirements:
	- Docstrings for every exposable class, method and function.
	- Usage in a README.rst or in Docstring at the top of the file.
	- CamelCase class names.
	- Underscore separation of all other variable, function and module names.
	- No glaring programming no-nos.
	- Never use print: opt for logging instead.
- Bureaucratic requirements:
	- A requirements file\*.
	- The README file specifies the operating system and python version.

## CHAPTER 2

## Production

<span id="page-16-0"></span>Nesta's production system is based on [Luigi](https://luigi.readthedocs.io/en/stable/) pipelines, and are designed to be entirely run on AWS via the batch service. The main Luigi server runs on a persistent EC2 instance. Beyond the well documented Luigi code, the main features of the nesta production system are:

- luigihacks.autobatch, which facilates a managed Luigi.Task which is split, batched and combined in a single step. Currently only synchronous jobs are accepted. Asynchonous jobs (where downstream Luigi. Task jobs can be triggered) are a part of a longer term plan.
- scripts.nesta\_prepare\_batch which zips up the batchable with the specified environmental files and ships it to AWS S3.
- scripts.nesta docker build which builds a specified docker environment and ships it to AWS ECS.

## <span id="page-16-1"></span>**2.1 How to put code into production at nesta**

If you're completely new, check out our [training slides.](https://docs.google.com/presentation/d/1hMaSa9kF81azZILx2_wQVmF5x1pPFKy3KRywh6r9PEM/edit?usp=sharing) In short, the steps you should go through when building production code are to:

- 1. Audit the package code, required to pass all auditing tests
- 2. Understand what environment is required
- 3. Write a Dockerfile and docker launch script for this under scripts/docker\_recipes
- 4. Build the Docker environment (run: docker\_build <recipe\_name> from any directory)
- 5. Build and test the batchable(s)
- 6. Build and test a Luigi pipeline
- 7. [. . . ] Need to have steps here which estimate run time cost parameters. Could use tests.py to estimate this. [. . . ]
- 8. Run the full chain

## <span id="page-17-0"></span>**2.2 Code and scripts**

## <span id="page-17-1"></span>**2.2.1 Routines**

All of our pipelines, implemented as Luigi routines. Some of these pipelines (at least partly) rely on batch computing (via AWS Batch), where the 'batched' scripts (*run.py* modules) are described in core.batchables. Other than luigihacks.autobatch, which is respectively documented, the routine procedure follows the core [Luigi](https://luigi.readthedocs.io/en/stable/) documentation.

## **Examples**

Examples of Luigi routines, from which all other nesta production routines can be built. Currently we have examples of routines with S3 and database (MySQL) IO, and routines which are entirely batched.

We'd recommend reading Spotify's [Luigi](https://luigi.readthedocs.io/en/stable/) documentation, and also checking the *[Luigi Hacks](#page-59-0)* documentation which contains modified Luigi modules which (who knows) one day we will suggest as pull requests.

## **S3 Example**

An example of building a pipeline with S3 Targets

```
class InputData(*args, **kwargs)
```
Bases: luigi.task.ExternalTask

Dummy task acting as the single input data source

**output**() Points to the S3 Target

```
class SomeTask(*args, **kwargs)
    Bases: luigi.task.Task
```
An intermediate task which increments the age of the muppets by 1 year.

Parameters **date** (*datetime*) – Date used to label the outputs

## **date = <luigi.parameter.DateParameter object>**

**requires**()

Gets the input data (json containing muppet name and age)

```
output()
     Points to the S3 Target
```

```
run()
```
Increments the muppets' ages by 1

```
class FinalTask(*args, **kwargs)
```

```
Bases: luigi.task.Task
```
The root task, which adds the surname 'Muppet' to the names of the muppets.

**Parameters date** (*datetime*) – Date used to label the outputs

## **date = <luigi.parameter.DateParameter object>**

```
requires()
```
Get data from the intermediate task

**output**() Points to the S3 Target

**run**() Appends 'Muppet' the muppets' names

#### **Database example**

An example of building a pipeline with database Targets

## **class InputData**(*\*args*, *\*\*kwargs*)

Bases: luigi.task.Task

Dummy task acting as the single input data source.

## **Parameters**

- **date** (datetime) Date used to label the outputs
- **db** config (dict) The input database configuration

```
date = <luigi.parameter.DateParameter object>
```
**db\_config = <luigi.parameter.DictParameter object>**

**output**()

Points to the input database target

**run**()

Example of marking the update table

## **class SomeTask**(*\*args*, *\*\*kwargs*)

Bases: luigi.task.Task

Task which increments the age of the muppets, by first selecting muppets with an age less than *max\_age*.

## **Parameters**

- **date** (datetime) Date used to label the outputs
- **max\_age** (int) Maximum age of muppets to select from the database
- **in\_db\_config** (dict) The input database configuration
- **out\_db\_config** (dict) The output database configuration

```
date = <luigi.parameter.DateParameter object>
```

```
max_age = <luigi.parameter.IntParameter object>
```

```
in_db_config = <luigi.parameter.DictParameter object>
```

```
out_db_config = <luigi.parameter.DictParameter object>
```
## **requires**()

Gets the input database engine

#### **output**()

Points to the output database engine

#### **run**()

Increments the muppets' ages by 1

#### **class RootTask**(*\*args*, *\*\*kwargs*)

Bases: luigi.task.WrapperTask

A dummy root task, which collects the database configurations and executes the central task.

Parameters date (datetime) – Date used to label the outputs

#### **date = <luigi.parameter.DateParameter object>**

#### **requires**()

Collects the database configurations and executes the central task.

## **Batch Example**

An example of building a pipeline with batched tasks.

### **class SomeInitialTask**(*\*args*, *\*\*kwargs*)

Bases: luigi.task.ExternalTask

Dummy task acting as the single input data source

**output**() Points to the S3 Target

## **class SomeBatchTask**(*\*args*, *\*\*kwargs*)

Bases: nesta.core.luigihacks.autobatch.AutoBatchTask

A set of batched tasks which increments the age of the muppets by 1 year.

### **Parameters**

- **date** (datetime) Date used to label the outputs
- **batchable**  $(str)$  Path to the directory containing the run.py batchable
- **job\_def** (str) Name of the AWS job definition
- **job\_name** (str) Name given to this AWS batch job
- **job\_queue**  $(str)$  AWS batch queue
- **region** name  $(str)$  AWS region from which to batch
- **poll\_time** (int) Time between querying the AWS batch job status

#### **date = <luigi.parameter.DateParameter object>**

#### **requires**()

Gets the input data (json containing muppet name and age)

#### **output**()

Points to the S3 Target

#### **prepare**()

Prepare the batch job parameters

```
combine(job_params)
```
Combine the outputs from the batch jobs

## **class RootTask**(*\*args*, *\*\*kwargs*)

Bases: luigi.task.Task

The root task, which adds the surname 'Muppet' to the names of the muppets.

Parameters **date** (*datetime*) – Date used to label the outputs

**date = <luigi.parameter.DateParameter object>**

```
requires()
```
Get the output from the batchtask

```
output()
```
Points to the S3 Target

**run**()

Appends 'Muppet' the muppets' names

## **arXiv data (technical research)**

Data collection and processing pipeline for arXiv data, principally for the [arXlive](https://arxlive.org) platform. This pipeline orchestrates the collection of arXiv data, enrichment (via MAG and GRID), topic modelling, and novelty (lolvelty) measurement.

## **Root task (arXlive)**

Luigi routine to collect all data from the arXiv api and load it to MySQL, pipe to Elasticsearch, perform topic modelling, generate plots and measure novelty.

```
class RootTask(*args, **kwargs)
```
Bases: luigi.task.WrapperTask

A dummy root task, which collects the database configurations and executes the central task.

#### **Parameters**

- **date** (datetime) Date used to label the outputs
- **db\_config\_path** (str) Path to the MySQL database configuration
- **production** (bool) Flag indicating whether running in testing mode (False, default), or production mode (True).
- **drop\_and\_recreate** (bool) If in test mode, allows dropping the dev index from the ES database.

```
date = <luigi.parameter.DateParameter object>
```

```
db_config_path = <luigi.parameter.Parameter object>
production = <luigi.parameter.BoolParameter object>
drop_and_recreate = <luigi.parameter.BoolParameter object>
articles_from_date = <luigi.parameter.Parameter object>
insert_batch_size = <luigi.parameter.IntParameter object>
debug = <luigi.parameter.BoolParameter object>
requires()
```
Collects the database configurations and executes the central task.

## **class EsOnlyRootTask**(*\*args*, *\*\*kwargs*)

Bases: luigi.task.WrapperTask

A dummy root task, which collects the database configurations and executes the central task.

#### **Parameters**

• **date** (datetime) – Date used to label the outputs

- **db** config path  $(str)$  Path to the MySQL database configuration
- **production** (bool) Flag indicating whether running in testing mode (False, default), or production mode (True).
- **drop\_and\_recreate** (bool) If in test mode, allows dropping the dev index from the ES database.

**date = <luigi.parameter.DateParameter object>**

```
db_config_path = <luigi.parameter.Parameter object>
```

```
production = <luigi.parameter.BoolParameter object>
```

```
drop_and_recreate = <luigi.parameter.BoolParameter object>
```
#### **requires**()

Collects the database configurations and executes the central task.

## **Collection task**

Luigi routine to collect new data from the arXiv api and load it to MySQL.

```
class CollectNewTask(*args, **kwargs)
```
Bases: luigi.task.Task

Collect new data from the arXiv api and dump the data in the MySQL server.

#### **Parameters**

- **date** (datetime) Datetime used to label the outputs
- **\_routine\_id** (str) String used to label the AWS task
- **db\_config\_env**  $(str)$  environmental variable pointing to the db config file
- **db\_config\_path**  $(str)$  The output database configuration
- **insert\_batch\_size** (int) number of records to insert into the database at once
- **articles\_from\_date** (str) new and updated articles from this date will be retrieved. Must be in YYYY-MM-DD format

```
date = <luigi.parameter.DateParameter object>
```

```
test = <luigi.parameter.BoolParameter object>
```

```
db_config_env = <luigi.parameter.Parameter object>
```

```
db_config_path = <luigi.parameter.Parameter object>
```
**insert\_batch\_size = <luigi.parameter.IntParameter object>**

**articles\_from\_date = <luigi.parameter.Parameter object>**

#### **output**()

Points to the output database engine

**run**()

The task run method, to be overridden in a subclass.

See Task.run

## **Date task**

Luigi wrapper to identify the date since the last iterative data collection

```
class DateTask(*args, **kwargs)
```
Bases: luigi.task.WrapperTask

Collect new data from the arXiv api and dump the data in the MySQL server.

#### **Parameters**

- **date** (datetime) Datetime used to label the outputs
- **\_routine\_id** (str) String used to label the AWS task
- **db\_config\_env**  $(str)$  environmental variable pointing to the db config file
- **db\_config\_path**  $(str)$  The output database configuration
- **insert\_batch\_size** (*int*) number of records to insert into the database at once
- **articles\_from\_date** (str) new and updated articles from this date will be retrieved. Must be in YYYY-MM-DD format

```
date = <luigi.parameter.DateParameter object>
```

```
test = <luigi.parameter.BoolParameter object>
```

```
db_config_path = <luigi.parameter.Parameter object>
```

```
db_config_env = <luigi.parameter.Parameter object>
```

```
insert_batch_size = <luigi.parameter.IntParameter object>
```

```
articles_from_date = <luigi.parameter.Parameter object>
```
#### **requires**()

Collects the last date of successful update from the database and launches the iterative data collection task.

## **arXiv enriched with MAG (API)**

Luigi routine to query the Microsoft Academic Graph for additional data and append it to the exiting data in the database.

```
class QueryMagTask(*args, **kwargs)
```

```
Bases: luigi.task.Task
```
Query the MAG for additional data to append to the arxiv articles, primarily the fields of study.

#### **Parameters**

- **date** (datetime) Datetime used to label the outputs
- **\_routine\_id** (str) String used to label the AWS task
- **db\_config\_env**  $(str)$  environmental variable pointing to the db config file
- **db\_config\_path** (str) The output database configuration
- **mag\_config\_path** (str) Microsoft Academic Graph Api key configuration path
- **insert\_batch\_size** (int) number of records to insert into the database at once (not used in this task but passed down to others)

• **articles from date**  $(str)$  – new and updated articles from this date will be retrieved. Must be in YYYY-MM-DD format (not used in this task but passed down to others)

```
date = <luigi.parameter.DateParameter object>
test = <luigi.parameter.BoolParameter object>
db_config_env = <luigi.parameter.Parameter object>
db_config_path = <luigi.parameter.Parameter object>
mag_config_path = <luigi.parameter.Parameter object>
insert_batch_size = <luigi.parameter.IntParameter object>
articles_from_date = <luigi.parameter.Parameter object>
```
### **output**()

Points to the output database engine

#### **requires**()

The Tasks that this Task depends on.

A Task will only run if all of the Tasks that it requires are completed. If your Task does not require any other Tasks, then you don't need to override this method. Otherwise, a subclass can override this method to return a single Task, a list of Task instances, or a dict whose values are Task instances.

See Task.requires

**run**()

The task run method, to be overridden in a subclass.

See Task.run

## **arXiv enriched with MAG (SPARQL)**

Luigi routine to query the Microsoft Academic Graph for additional data and append it to the exiting data in the database. This is to collect information which is difficult to retrieve via the MAG API.

#### **class MagSparqlTask**(*\*args*, *\*\*kwargs*)

Bases: luigi.task.Task

Query the MAG for additional data to append to the arxiv articles, primarily the fields of study.

#### Parameters

- **date** (datetime) Datetime used to label the outputs
- **\_routine\_id** (str) String used to label the AWS task
- **db\_config\_env**  $(str)$  environmental variable pointing to the db config file
- **db\_config\_path** (str) The output database configuration
- **mag\_config\_path** (str) Microsoft Academic Graph Api key configuration path
- **insert\_batch\_size** (int) number of records to insert into the database at once (not used in this task but passed down to others)
- **articles from date**  $(str)$  new and updated articles from this date will be retrieved. Must be in YYYY-MM-DD format (not used in this task but passed down to others)

#### **date = <luigi.parameter.DateParameter object>**

**test = <luigi.parameter.BoolParameter object>**

**db\_config\_env = <luigi.parameter.Parameter object>**

**db\_config\_path = <luigi.parameter.Parameter object>**

**mag\_config\_path = <luigi.parameter.Parameter object>**

**insert\_batch\_size = <luigi.parameter.IntParameter object>**

**articles\_from\_date = <luigi.parameter.Parameter object>**

#### **output**()

Points to the output database engine

#### **requires**()

The Tasks that this Task depends on.

A Task will only run if all of the Tasks that it requires are completed. If your Task does not require any other Tasks, then you don't need to override this method. Otherwise, a subclass can override this method to return a single Task, a list of Task instances, or a dict whose values are Task instances.

See Task.requires

#### **run**()

The task run method, to be overridden in a subclass.

See Task.run

#### **arXiv enriched with GRID**

Luigi routine to lookup arXiv author's institutes via the GRID data, in order to "geocode" arXiv articles. The matching of institute name to GRID data is done via smart(ish) fuzzy matching, which then gives a confidence score per match.

## **class GridTask**(*\*args*, *\*\*kwargs*)

Bases: luigi.task.Task

Join arxiv articles with GRID data for institute addresses and geocoding.

#### **Parameters**

- **date** (datetime) Datetime used to label the outputs
- **\_routine\_id** (str) String used to label the AWS task
- **db\_config\_env**  $(str)$  environmental variable pointing to the db config file
- **db\_config\_path** (str) The output database configuration
- **mag\_config\_path** (str) Microsoft Academic Graph Api key configuration path
- **insert** batch size (int) number of records to insert into the database at once (not used in this task but passed down to others)
- **articles\_from\_date** (str) new and updated articles from this date will be retrieved. Must be in YYYY-MM-DD format (not used in this task but passed down to others)

```
date = <luigi.parameter.DateParameter object>
```

```
test = <luigi.parameter.BoolParameter object>
```
**db\_config\_env = <luigi.parameter.Parameter object>**

```
db_config_path = <luigi.parameter.Parameter object>
```
**mag\_config\_path = <luigi.parameter.Parameter object>**

```
insert_batch_size = <luigi.parameter.IntParameter object>
```
#### **articles\_from\_date = <luigi.parameter.Parameter object>**

#### **output**()

Points to the output database engine

#### **requires**()

The Tasks that this Task depends on.

A Task will only run if all of the Tasks that it requires are completed. If your Task does not require any other Tasks, then you don't need to override this method. Otherwise, a subclass can override this method to return a single Task, a list of Task instances, or a dict whose values are Task instances.

See Task.requires

**run**()

The task run method, to be overridden in a subclass.

See Task.run

## **[AutoML] Topic modelling (CorEx)**

Automated topic modelling of arXiv articles via the CorEx algorithm. See topic\_process\_task\_chain.json for the full processing chain, but in brief: Vectorization is performed, followed by n-gramming (a lookup via Wiktionary) and then topics via CorEx.

```
class PrepareArxivS3Data(*args, **kwargs)
```
Bases: luigi.task.Task

Task that pipes SQL text fields to a number of S3 JSON files. This is particularly useful for preparing autoML tasks.

**s3\_path\_out = <luigi.parameter.Parameter object>**

**db\_conf\_env = <luigi.parameter.Parameter object>**

**chunksize = <luigi.parameter.IntParameter object>**

**test = <luigi.parameter.BoolParameter object>**

**grid\_task\_kwargs = <nesta.core.luigihacks.parameter.DictParameterPlus object>**

#### **requires**()

The Tasks that this Task depends on.

A Task will only run if all of the Tasks that it requires are completed. If your Task does not require any other Tasks, then you don't need to override this method. Otherwise, a subclass can override this method to return a single Task, a list of Task instances, or a dict whose values are Task instances.

See Task.requires

#### **output**()

The output that this Task produces.

The output of the Task determines if the Task needs to be run–the task is considered finished iff the outputs all exist. Subclasses should override this method to return a single Target or a list of Target instances.

Implementation note If running multiple workers, the output must be a resource that is accessible by all workers, such as a DFS or database. Otherwise, workers might compute the same output since they don't see the work done by other workers.

See Task.output

```
write_to_s3(data, ichunk)
```
**run**()

The task run method, to be overridden in a subclass.

See Task.run

```
class WriteTopicTask(*args, **kwargs)
```
Bases: luigi.task.Task

```
s3_path_prefix = <luigi.parameter.Parameter object>
```
**raw\_s3\_path\_prefix = <luigi.parameter.Parameter object>**

```
data_path = <luigi.parameter.Parameter object>
```

```
date = <luigi.parameter.DateParameter object>
```
**db\_config\_path = <luigi.parameter.Parameter object>**

**db\_conf\_env = <luigi.parameter.Parameter object>**

**test = <luigi.parameter.BoolParameter object>**

**insert\_batch\_size = <luigi.parameter.IntParameter object>**

**cherry\_picked = <luigi.parameter.Parameter object>**

**grid\_task\_kwargs = <nesta.core.luigihacks.parameter.DictParameterPlus object>**

#### **output**()

Points to the output database engine

## **requires**()

The Tasks that this Task depends on.

A Task will only run if all of the Tasks that it requires are completed. If your Task does not require any other Tasks, then you don't need to override this method. Otherwise, a subclass can override this method to return a single Task, a list of Task instances, or a dict whose values are Task instances.

See Task.requires

**run**()

The task run method, to be overridden in a subclass.

See Task.run

## **Pipe to elasticsearch**

Luigi routine to load the Arxiv data from MYSQL into Elasticsearch.

```
class ArxivESTask(*args, **kwargs)
```
Bases: nesta.core.luigihacks.sql2estask.Sql2EsTask

```
date = <luigi.parameter.DateParameter object>
```

```
drop_and_recreate = <luigi.parameter.BoolParameter object>
```

```
grid_task_kwargs = <nesta.core.luigihacks.parameter.DictParameterPlus object>
```
**requires**()

The Tasks that this Task depends on.

A Task will only run if all of the Tasks that it requires are completed. If your Task does not require any other Tasks, then you don't need to override this method. Otherwise, a subclass can override this method to return a single Task, a list of Task instances, or a dict whose values are Task instances.

See Task.requires

## **Elasticsearch tokenize**

Tokenize arXiv field, which allows the search to leverage high quality n-grams, as provided by the Ngrammer module.

#### **class ArxivESTokenTask**(*\*args*, *\*\*kwargs*)

Bases: nesta.core.luigihacks.estask.ElasticsearchTask

#### **done\_ids**()

All document ids which do not require processing. If you want to avoid writing that function see LazyElasticsearchTask.

Returns A set of document ids, not to be processed.

Return type done\_ids (set)

```
class ArxivTokenRootTask(*args, **kwargs)
```
Bases: luigi.task.WrapperTask

#### **production = <luigi.parameter.BoolParameter object>**

#### **date = <luigi.parameter.DateParameter object>**

## **requires**()

The Tasks that this Task depends on.

A Task will only run if all of the Tasks that it requires are completed. If your Task does not require any other Tasks, then you don't need to override this method. Otherwise, a subclass can override this method to return a single Task, a list of Task instances, or a dict whose values are Task instances.

See Task.requires

## **Estimate novelty (lolvelty)**

Estimate the novelty of each article via the lolvelty algorithm. This is performed on a document-by-document basis and is regrettably very slow since it is computationally very expensive for the Elasticsearch server.

```
class ArxivElasticsearchTask(*args, **kwargs)
```
Bases: nesta.core.luigihacks.estask.ElasticsearchTask

**date = <luigi.parameter.DateParameter object>**

```
drop_and_recreate = <luigi.parameter.BoolParameter object>
```

```
grid_task_kwargs = <nesta.core.luigihacks.parameter.DictParameterPlus object>
```
**done\_ids**()

All document ids which do not require processing. If you want to avoid writing that function see LazyElasticsearchTask.

Returns A set of document ids, not to be processed.

Return type done\_ids (set)

#### **requires**()

The Tasks that this Task depends on.

A Task will only run if all of the Tasks that it requires are completed. If your Task does not require any other Tasks, then you don't need to override this method. Otherwise, a subclass can override this method to return a single Task, a list of Task instances, or a dict whose values are Task instances.

See Task.requires

```
class ArxivLolveltyRootTask(*args, **kwargs)
```
Bases: luigi.task.WrapperTask

```
production = <luigi.parameter.BoolParameter object>
```

```
date = <luigi.parameter.DateParameter object>
```
## **requires**()

The Tasks that this Task depends on.

A Task will only run if all of the Tasks that it requires are completed. If your Task does not require any other Tasks, then you don't need to override this method. Otherwise, a subclass can override this method to return a single Task, a list of Task instances, or a dict whose values are Task instances.

See Task.requires

## **"Deep learning, Deep Change" analysis**

Luigi routine to perform the analysis from the Deep learning, deep change paper, placing the results in an S3 bucket to be picked up by the [arXlive](https://arxlive.org) front end.

## <span id="page-28-0"></span>**sql\_queries**()

```
class AnalysisTask(*args, **kwargs)
```

```
Bases: luigi.task.Task
```
Extract and analyse arXiv data to produce data and charts for the arXlive front end to consume.

## Proposed charts:

- 1. distribution of dl/non dl papers by country (horizontal bar)
- 2. distribution of dl/non dl papers by city (horizontal bar)
- 3. % ML papers by year (line)
- 4. share of ML activity in arxiv subjects, pre/post 2012 (horizontal point / slope)
- 5. rca, pre/post 2012 by country (horizontal point / slope)
- 6. rca over time, citation > mean & top 50 countries (horizontal violin) [NOT DONE]

## Proposed table data:

1. top countries by rca (moving window of last 12 months?) [NOT DONE]

## **Parameters**

- **date** (datetime) Datetime used to label the outputs
- **\_routine\_id** (str) String used to label the AWS task
- **db\_config\_env**  $(str)$  environmental variable pointing to the db config file
- **db\_config\_path** (str) The output database configuration
- **mag** config path  $(str)$  Microsoft Academic Graph Api key configuration path
- **insert\_batch\_size** (int) number of records to insert into the database at once (not used in this task but passed down to others)
- **articles\_from\_date** (str) new and updated articles from this date will be retrieved. Must be in YYYY-MM-DD format (not used in this task but passed down to others)

```
date = <luigi.parameter.DateParameter object>
```

```
test = <luigi.parameter.BoolParameter object>
db_config_env = <luigi.parameter.Parameter object>
db_config_path = <luigi.parameter.Parameter object>
mag_config_path = <luigi.parameter.Parameter object>
insert_batch_size = <luigi.parameter.IntParameter object>
articles_from_date = <luigi.parameter.Parameter object>
s3_path_prefix = <luigi.parameter.Parameter object>
raw_data_path = <luigi.parameter.Parameter object>
grid_task_kwargs = <nesta.core.luigihacks.parameter.DictParameterPlus object>
```

```
cherry_picked = <luigi.parameter.Parameter object>
```
#### **output**()

Points to the output database engine

#### **requires**()

The Tasks that this Task depends on.

A Task will only run if all of the Tasks that it requires are completed. If your Task does not require any other Tasks, then you don't need to override this method. Otherwise, a subclass can override this method to return a single Task, a list of Task instances, or a dict whose values are Task instances.

See Task.requires

```
run()
```
The task run method, to be overridden in a subclass.

See Task.run

## **class StandaloneAnalysisTask**(*\*args*, *\*\*kwargs*)

Bases: [nesta.core.routines.arxiv.deepchange\\_analysis\\_task.AnalysisTask](#page-28-0)

**date = <luigi.parameter.DateParameter object>**

**production = <luigi.parameter.BoolParameter object>**

**test = <luigi.parameter.BoolParameter object>**

**db\_config\_env = <luigi.parameter.Parameter object>**

**db\_config\_path = <luigi.parameter.Parameter object>**

**mag\_config\_path = <luigi.parameter.Parameter object>**

**insert\_batch\_size = <luigi.parameter.IntParameter object>**

**articles\_from\_date = <luigi.parameter.Parameter object>**

**s3\_path\_prefix = <luigi.parameter.Parameter object>**

**raw\_data\_path = <luigi.parameter.Parameter object>**

**grid\_task\_kwargs = <nesta.core.luigihacks.parameter.DictParameterPlus object>**

```
cherry_picked = <luigi.parameter.Parameter object>
```
#### **requires**()

The Tasks that this Task depends on.

A Task will only run if all of the Tasks that it requires are completed. If your Task does not require any other Tasks, then you don't need to override this method. Otherwise, a subclass can override this method to return a single Task, a list of Task instances, or a dict whose values are Task instances.

See Task.requires

## **CORDIS (EU funded research)**

Generic pipeline (i.e. not project specific) to collect all CORDIS data, discovering all entities by crawling an unofficial API.

#### **H2020 and FP7 Data Collection**

Collection of H2020 and FP7 projects, organisations, publications and topics from the unofficial API.

```
class CordisCollectTask(*args, **kwargs)
```
Bases: nesta.core.luigihacks.autobatch.AutoBatchTask

**process\_batch\_size = <luigi.parameter.IntParameter object>**

**intermediate\_bucket = <luigi.parameter.Parameter object>**

**db\_config\_path = <luigi.parameter.Parameter object>**

```
db_config_env = <luigi.parameter.Parameter object>
```
**routine\_id = <luigi.parameter.Parameter object>**

#### **output**()

Points to the output database engine

## **prepare**()

You should implement a method which returns a list of dict, where each dict corresponds to inputs to the batchable. Each row of the output must at least contain the following keys:

- done (*bool*): indicating whether the job has already been finished.
- outinfo (*str*): Text indicating e.g. the location of the output, for use in the batch job and for *combine* method

```
Returns list of dict
```

```
combine(job_params)
```
You should implement a method which collects the outputs specified by the **outinfo** key of  $j$ ob\_params, which is the output from the prepare method. This method should finally write to the luigi. Target output.

Parameters **job\_params** (list of dict) – The batchable job parameters, as returned from the prepare method.

```
class RootTask(*args, **kwargs)
```

```
Bases: luigi.task.WrapperTask
```
#### **production = <luigi.parameter.BoolParameter object>**

#### **date = <luigi.parameter.DateParameter object>**

#### **requires**()

The Tasks that this Task depends on.

A Task will only run if all of the Tasks that it requires are completed. If your Task does not require any other Tasks, then you don't need to override this method. Otherwise, a subclass can override this method to return a single Task, a list of Task instances, or a dict whose values are Task instances.

See Task.requires

## **Crunchbase (private sector companies)**

#### NB: The Crunchbase pipeline may not work until [this issue](https://github.com/nestauk/nesta/issues/199) has been resolved.

Data collection and processing pipeline of Crunchbase data, principally for the [healthMosaic](https://healthmosaic.net) platform.

## **Root task (HealthMosaic)**

Luigi routine to collect all data from the Crunchbase data dump and load it to MySQL, pipe to Elasticsearch, label projects as being health-related, assign mesh terms and deduplicate.

#### **class RootTask**(*\*args*, *\*\*kwargs*)

Bases: luigi.task.WrapperTask

A dummy root task, which collects the database configurations and executes the central task.

#### **Parameters**

- **date** (datetime) Date used to label the outputs
- **db\_config\_path** (str) Path to the MySQL database configuration
- **production** (bool) Flag indicating whether running in testing mode (False, default), or production mode (True).

```
date = <luigi.parameter.DateParameter object>
```

```
drop_and_recreate = <luigi.parameter.BoolParameter object>
```
**production = <luigi.parameter.BoolParameter object>**

```
insert_batch_size = <luigi.parameter.IntParameter object>
```
#### **requires**()

Collects the database configurations and executes the central task.

## **Get organisations**

Luigi routine to collect organisations from Crunchbase data exports and load the data into MySQL.

**class OrgCollectTask**(*\*args*, *\*\*kwargs*)

Bases: luigi.task.Task

Download tar file of Organization csvs and load them into the MySQL server.

#### **Parameters**

• **\_routine\_id** (str) – String used to label the AWS task

• **db** config path – (str) The output database configuration

```
date = <luigi.parameter.DateParameter object>
```
**test = <luigi.parameter.BoolParameter object>**

```
insert_batch_size = <luigi.parameter.IntParameter object>
```

```
db_config_env = <luigi.parameter.Parameter object>
```
#### **output**()

Points to the output database engine

**run**()

Collect and process organizations, categories and long descriptions.

## **Non-organisation collection**

Luigi routine to collect non-organisation Crunchbase data exports and load the data into MySQL.

Organizations, category\_groups, org\_parents and organization\_descriptions should have already been processed; this task picks up all other files to be imported.

#### **class NonOrgCollectTask**(*\*args*, *\*\*kwargs*)

Bases: nesta.core.luigihacks.autobatch.AutoBatchTask

Download tar file of csvs and load them into the MySQL server.

#### Parameters

- **date** (datetime) Datetime used to label the outputs
- **\_routine\_id** (str) String used to label the AWS task
- **db\_config\_path** (str) The output database configuration

```
date = <luigi.parameter.DateParameter object>
```

```
db_config_path = <luigi.parameter.Parameter object>
```
## **insert\_batch\_size = <luigi.parameter.IntParameter object>**

## **requires**()

The Tasks that this Task depends on.

A Task will only run if all of the Tasks that it requires are completed. If your Task does not require any other Tasks, then you don't need to override this method. Otherwise, a subclass can override this method to return a single Task, a list of Task instances, or a dict whose values are Task instances.

See Task.requires

### **output**()

Points to the output database engine

## **prepare**()

Prepare the batch job parameters

**combine**(*job\_params*) Touch the checkpoint

## **Geocoding**

Luigi routines to geocode the Organization, FundingRound, Investor, Ipo and People tables.

```
class OrgGeocodeTask(*args, **kwargs)
```
Bases: nesta.core.luigihacks.batchgeocode.GeocodeBatchTask

```
date = <luigi.parameter.DateParameter object>
```
**insert\_batch\_size = <luigi.parameter.IntParameter object>**

#### **output**()

Points to the output database engine

#### **requires**()

Collects the database configurations and executes the central task.

```
combine(job_params)
    Touch the checkpoint
```

```
class FundingRoundGeocodeTask(*args, **kwargs)
```
Bases: nesta.core.luigihacks.batchgeocode.GeocodeBatchTask

#### **date = <luigi.parameter.DateParameter object>**

#### **insert\_batch\_size = <luigi.parameter.IntParameter object>**

#### **output**()

Points to the output database engine

#### **requires**()

Collects the database configurations and executes the central task.

**combine**(*job\_params*) Touch the checkpoint

#### **class InvestorGeocodeTask**(*\*args*, *\*\*kwargs*)

Bases: nesta.core.luigihacks.batchgeocode.GeocodeBatchTask

#### **date = <luigi.parameter.DateParameter object>**

### **insert\_batch\_size = <luigi.parameter.IntParameter object>**

#### **output**()

Points to the output database engine

#### **requires**()

Collects the database configurations and executes the central task.

**combine**(*job\_params*) Touch the checkpoint

#### **class IpoGeocodeTask**(*\*args*, *\*\*kwargs*)

Bases: nesta.core.luigihacks.batchgeocode.GeocodeBatchTask

## **date = <luigi.parameter.DateParameter object>**

#### **insert\_batch\_size = <luigi.parameter.IntParameter object>**

#### **output**()

Points to the output database engine

## **requires**()

Collects the database configurations and executes the central task.

**combine**(*job\_params*) Touch the checkpoint

```
class PeopleGeocodeTask(*args, **kwargs)
```
Bases: nesta.core.luigihacks.batchgeocode.GeocodeBatchTask

```
date = <luigi.parameter.DateParameter object>
```

```
insert_batch_size = <luigi.parameter.IntParameter object>
```
**output**()

Points to the output database engine

```
requires()
     Collects the database configurations and executes the central task.
```
**combine**(*job\_params*) Touch the checkpoint

## **Organisation health labeling**

Luigi routine to determine if crunchbase orgs are involved in health and apply a label to the data in MYSQL.

```
class HealthLabelTask(*args, **kwargs)
```
Bases: luigi.task.Task

Apply health labels to the organisation data in MYSQL.

#### **Parameters**

- **date** (datetime) Datetime used to label the outputs
- **\_routine\_id** (str) String used to label the AWS task
- **test** (bool) True if in test mode
- **insert** batch size (int) Number of rows to insert into the db in a batch
- **db\_config\_env** (str) The output database envariable
- **bucket**  $(str)$  S3 bucket where the models are stored
- **vectoriser** key  $(str) S3$  key for the vectoriser model
- **classifier\_key** (str) S3 key for the classifier model

```
date = <luigi.parameter.DateParameter object>
```

```
test = <luigi.parameter.BoolParameter object>
```

```
insert_batch_size = <luigi.parameter.IntParameter object>
```

```
db_config_env = <luigi.parameter.Parameter object>
```

```
bucket = <luigi.parameter.Parameter object>
```
**vectoriser\_key = <luigi.parameter.Parameter object>**

```
classifier_key = <luigi.parameter.Parameter object>
```
## **requires**()

The Tasks that this Task depends on.

A Task will only run if all of the Tasks that it requires are completed. If your Task does not require any other Tasks, then you don't need to override this method. Otherwise, a subclass can override this method to return a single Task, a list of Task instances, or a dict whose values are Task instances.

```
See Task.requires
```
**output**()

Points to the output database engine

**run**()

Apply health labels using model.

## **Merge in parent organisations**

This task picks up the missed org\_parents table from the Crumchbase data dump and combines this with organizations.

## **class ParentIdCollectTask**(*\*args*, *\*\*kwargs*)

Bases: luigi.task.Task

Download tar file of csvs and append parent\_ids to the organizations table.

## **Parameters**

- **date** (datetime) Datetime used to label the outputs
- **\_routine\_id** (str) String used to label the AWS task
- **db\_config\_env** (str) The output database envariable
- **db\_config\_path** (str) The output database configuration
- **insert\_batch\_size** (int) number of rows to insert into the db in a batch

**date = <luigi.parameter.DateParameter object>**

**test = <luigi.parameter.BoolParameter object>**

```
db_config_env = <luigi.parameter.Parameter object>
```

```
db_config_path = <luigi.parameter.Parameter object>
```
**insert\_batch\_size = <luigi.parameter.IntParameter object>**

## **requires**()

The Tasks that this Task depends on.

A Task will only run if all of the Tasks that it requires are completed. If your Task does not require any other Tasks, then you don't need to override this method. Otherwise, a subclass can override this method to return a single Task, a list of Task instances, or a dict whose values are Task instances.

See Task.requires

## **output**()

Points to the output database engine

```
run()
```
The task run method, to be overridden in a subclass.

See Task.run

## **Apply mesh terms**

Collects and combines Mesh terms from S3 and descriptions from MySQL.
```
class DescriptionMeshTask(*args, **kwargs)
```
Bases: luigi.task.Task

Collects and combines Mesh terms from S3, and descriptions from MYSQL.

### **Parameters**

- **date**  $(str)$  Date used to label the outputs
- **\_routine\_id** (str) String used to label the AWS task
- **db\_config\_path** (str) Path to the MySQL database configuration

```
date = <luigi.parameter.DateParameter object>
```
**test = <luigi.parameter.BoolParameter object>**

```
db_config_env = <luigi.parameter.Parameter object>
```

```
db_config_path = <luigi.parameter.Parameter object>
```

```
insert_batch_size = <luigi.parameter.IntParameter object>
```
#### **requires**()

Collects the configurations and executes the previous task.

# **output**()

Points to the output database engine

**run**()

The task run method, to be overridden in a subclass.

See Task.run

### **Pipe data to Elasticsearch**

Luigi routine to load the Crunchbase data from MYSQL into Elasticsearch.

Not all data is copied: organizations, categories and locations only. The data is flattened and it is all stored in the same index.

```
class CrunchbaseSql2EsTask(*args, **kwargs)
```
Bases: nesta.core.luigihacks.autobatch.AutoBatchTask

Download tar file of csvs and load them into the MySQL server.

### **Parameters**

- **date** (*datetime*) Datetime used to label the outputs
- **\_routine\_id** (str) String used to label the AWS task
- **db\_config\_env** (str) The output database envariable
- **process\_batch\_size** (int) Number of rows to process in a batch
- **insert\_batch\_size** (int) Number of rows to insert into the db in a batch
- **intermediate\_bucket**  $(s \tau r) S3$  bucket where the list of ids for each batch are written

**date = <luigi.parameter.DateParameter object>**

**db\_config\_env = <luigi.parameter.Parameter object>**

**process\_batch\_size = <luigi.parameter.IntParameter object>**

**insert\_batch\_size = <luigi.parameter.IntParameter object>**

```
intermediate_bucket = <luigi.parameter.Parameter object>
```
**drop\_and\_recreate = <luigi.parameter.BoolParameter object>**

### **requires**()

The Tasks that this Task depends on.

A Task will only run if all of the Tasks that it requires are completed. If your Task does not require any other Tasks, then you don't need to override this method. Otherwise, a subclass can override this method to return a single Task, a list of Task instances, or a dict whose values are Task instances.

See Task.requires

### **output**()

Points to the output database engine

### **prepare**()

You should implement a method which returns a list of dict, where each dict corresponds to inputs to the batchable. Each row of the output must at least contain the following keys:

- done (*bool*): indicating whether the job has already been finished.
- outinfo (*str*): Text indicating e.g. the location of the output, for use in the batch job and for *combine* method

Returns list of dict

**combine**(*job\_params*) Touch the checkpoint

# **Novelty score (lolvelty)**

Apply "lolvelty" score to Crunchbase data (in Elasticsearch). Note: this is a slow procedure that is applied on a document-by-document basis.

```
class CrunchbaseLolveltyRootTask(*args, **kwargs)
```
Bases: luigi.task.WrapperTask

Apply Lolvelty score to crunchbase data.

### **Parameters**

- **production** (bool) Running in full production mode?
- **index**  $(str)$  Elasticsearch index to append Lolvelty score to.
- **date** (datetime) Date for timestamping this routine.

**production = <luigi.parameter.BoolParameter object>**

**index = <luigi.parameter.Parameter object>**

**date = <luigi.parameter.DateParameter object>**

#### **requires**()

The Tasks that this Task depends on.

A Task will only run if all of the Tasks that it requires are completed. If your Task does not require any other Tasks, then you don't need to override this method. Otherwise, a subclass can override this method to return a single Task, a list of Task instances, or a dict whose values are Task instances.

See Task.requires

### **EURITO (piping data to Elasticsearch)**

Pipeline specific to EURITO for piping existing data to Elasticsearch. A recent "EU" cut of patstat data is transferred from the "main" patstat database, to Nesta's central database.

### **Preprocess PATSTAT data**

Select the EU subset of patstat, by doc family id. This is will significantly speed up transfer to ES.

```
class PreprocessPatstatTask(*args, **kwargs)
```
Bases: luigi.task.Task

**date = <luigi.parameter.DateParameter object>**

```
test = <luigi.parameter.BoolParameter object>
```
**output**()

Points to the output database engine

```
run()
```
The task run method, to be overridden in a subclass.

See Task.run

```
class PatstatPreprocessRootTask(*args, **kwargs)
```
Bases: luigi.task.WrapperTask

```
date = <luigi.parameter.DateParameter object>
```
**production = <luigi.parameter.BoolParameter object>**

```
requires()
```
The Tasks that this Task depends on.

A Task will only run if all of the Tasks that it requires are completed. If your Task does not require any other Tasks, then you don't need to override this method. Otherwise, a subclass can override this method to return a single Task, a list of Task instances, or a dict whose values are Task instances.

See Task.requires

# **Root Task (EURITO)**

Pipe data from MySQL to Elasticsearch, for use with clio-lite.

```
kwarg_maker(dataset, routine_id)
```

```
class RootTask(*args, **kwargs)
    Bases: luigi.task.WrapperTask
    process_batch_size = <luigi.parameter.IntParameter object>
    production = <luigi.parameter.BoolParameter object>
    date = <luigi.parameter.DateParameter object>
    drop_and_recreate = <luigi.parameter.BoolParameter object>
```
### **requires**()

The Tasks that this Task depends on.

A Task will only run if all of the Tasks that it requires are completed. If your Task does not require any other Tasks, then you don't need to override this method. Otherwise, a subclass can override this method to return a single Task, a list of Task instances, or a dict whose values are Task instances.

See Task.requires

# **Gateway to Research (UK publicly funded research)**

Generic pipeline (i.e. not project specific) to collect all GtR data, discovering all entities by crawling the official API. The routine then geocodes and loads data to MYSQL.

# **Root Task (generic)**

Luigi routine to collect all GtR data, geocode and load to MYSQL.

```
class RootTask(*args, **kwargs)
```
Bases: luigi.task.WrapperTask

A dummy root task, which collects the database configurations and executes the central task.

Parameters date (datetime) - Date used to label the outputs

```
date = <luigi.parameter.DateParameter object>
```

```
page_size = <luigi.parameter.IntParameter object>
```

```
production = <luigi.parameter.BoolParameter object>
```
### **requires**()

Collects the database configurations and executes the central task.

# **Data collection**

Discover all GtR data via the API.

```
class GtrTask(*args, **kwargs)
```
Bases: nesta.core.luigihacks.autobatch.AutoBatchTask

Get all GtR data

### **date = <luigi.parameter.DateParameter object>**

**page\_size = <luigi.parameter.IntParameter object>**

### **output**()

Points to the input database target

```
prepare()
```
Prepare the batch job parameters

**combine**(*job\_params*) Combine the outputs from the batch jobs

```
class GtrOnlyRootTask(*args, **kwargs)
    Bases: luigi.task.WrapperTask
```
A dummy root task, which collects the database configurations and executes the central task.

Parameters **date** (datetime) – Date used to label the outputs

```
date = <luigi.parameter.DateParameter object>
```

```
page_size = <luigi.parameter.IntParameter object>
```

```
production = <luigi.parameter.BoolParameter object>
```
### **requires**()

Collects the database configurations and executes the central task.

### **Geocode**

Apply geocoding to the collected GtR data. Add country name, iso codes and continent.

```
class GtrGeocode(*args, **kwargs)
```
Bases: luigi.task.Task

Perform geocoding on the collected GtR organisations data

### **Parameters**

- **\_routine\_id** (str) String used to label the AWS task
- **db\_config\_path** (str) The output database configuration

```
date = <luigi.parameter.DateParameter object>
```

```
test = <luigi.parameter.BoolParameter object>
```
**db\_config\_env = <luigi.parameter.Parameter object>**

**page\_size = <luigi.parameter.IntParameter object>**

**requires**()

Collects the database configurations and executes the central task.

```
output()
```
Points to the output database engine

### **run**()

Collect and process organizations, categories and long descriptions.

# **NiH (health research)**

Data collection and processing pipeline of NiH data, principally for the [healthMosaic](https://healthmosaic.net) platform.

# **Root Task (HealthMosaic)**

Luigi routine to collect NIH World RePORTER data via the World ExPORTER data dump. The routine transfers the data into the MySQL database before processing and indexing the data to ElasticSearch.

```
class RootTask(*args, **kwargs)
```
Bases: luigi.task.WrapperTask

A dummy root task, which collects the database configurations and executes the central task.

**Parameters** 

- **date** (datetime) Date used to label the outputs
- **db\_config\_path** (str) Path to the MySQL database configuration

• **production** (bool) – Flag indicating whether running in testing mode (False, default), or production mode (True).

```
date = <luigi.parameter.DateParameter object>
```

```
db_config_path = <luigi.parameter.Parameter object>
```

```
production = <luigi.parameter.BoolParameter object>
```

```
drop_and_recreate = <luigi.parameter.BoolParameter object>
```
**requires**()

Collects the database configurations and executes the central task.

# **Data collection**

Luigi routine to collect NIH World RePORTER data via the World ExPORTER data dump.

**exists**(*\_class*, *\*\*kwargs*)

```
class CollectTask(*args, **kwargs)
```
Bases: nesta.core.luigihacks.autobatch.AutoBatchTask

Scrape CSVs from the World ExPORTER site and dump the data in the MySQL server.

### **Parameters**

- **date** (datetime) Datetime used to label the outputs
- **\_routine\_id** (str) String used to label the AWS task
- **db\_config\_path** (str) The output database configuration

### **date = <luigi.parameter.DateParameter object>**

# **db\_config\_path = <luigi.parameter.Parameter object>**

### **output**()

Points to the output database engine

### **prepare**()

Prepare the batch job parameters

**combine**(*job\_params*) Touch the checkpoint

### **Pipe to Elasticsearch**

Transfers the data from the MySQL database to to ElasticSearch.

# **class ProcessTask**(*\*args*, *\*\*kwargs*)

Bases: nesta.core.luigihacks.autobatch.AutoBatchTask

A dummy root task, which collects the database configurations and executes the central task.

**Parameters** 

- **date**  $(str)$  Date used to label the outputs
- **\_routine\_id** (str) String used to label the AWS task
- **db\_config\_path** (str) Path to the MySQL database configuration

```
date = <luigi.parameter.DateParameter object>
```
### **db\_config\_path = <luigi.parameter.Parameter object>**

### **drop\_and\_recreate = <luigi.parameter.BoolParameter object>**

### **requires**()

Collects the database configurations and executes the central task.

### **output**()

Points to the input database target

### **batch\_limits**(*query*, *batch\_size*)

Determines first and last ids for a batch.

### Parameters

- **query** (object) orm query object
- **batch** size (int) rows of data in a batch

Returns first (int), last (int) application\_ids

### **prepare**()

You should implement a method which returns a list of dict, where each dict corresponds to inputs to the batchable. Each row of the output must at least contain the following keys:

- done (*bool*): indicating whether the job has already been finished.
- outinfo (*str*): Text indicating e.g. the location of the output, for use in the batch job and for *combine* method

Returns list of dict

**combine**(*job\_params*)

You should implement a method which collects the outputs specified by the **outinfo** key of  $j$ ob\_params, which is the output from the prepare method. This method should finally write to the luigi. Target output.

**Parameters job\_params** (list of dict) – The batchable job parameters, as returned from the prepare method.

**class ProcessRootTask**(*\*args*, *\*\*kwargs*)

Bases: luigi.task.WrapperTask

A dummy root task, which collects the database configurations and executes the central task.

### **Parameters**

- **date** (datetime) Date used to label the outputs
- **db\_config\_path** (str) Path to the MySQL database configuration
- **production** (bool) Flag indicating whether running in testing mode (False, default), or production mode (True).

**date = <luigi.parameter.DateParameter object>**

```
db_config_path = <luigi.parameter.Parameter object>
```

```
production = <luigi.parameter.BoolParameter object>
```
**drop\_and\_recreate = <luigi.parameter.BoolParameter object>**

### **requires**()

Collects the database configurations and executes the central task.

# **Assign MeSH terms to abstracts**

Assign MeSH terms to projects which have abstracts (note: not all projects have abstracts).

### **split\_mesh\_file\_key**(*key*)

```
subset_keys(es, es_config, keys)
```

```
class AbstractsMeshTask(*args, **kwargs)
```
Bases: nesta.core.luigihacks.autobatch.AutoBatchTask

Collects and combines Mesh terms from S3, Abstracts from MYSQL and projects in Elasticsearch.

### **Parameters**

- **date**  $(str)$  Date used to label the outputs
- **\_routine\_id** (str) String used to label the AWS task
- **db\_config\_path** (str) Path to the MySQL database configuration

**date = <luigi.parameter.DateParameter object>**

```
db_config_path = <luigi.parameter.Parameter object>
```

```
drop_and_recreate = <luigi.parameter.BoolParameter object>
```
### **requires**()

Collects the configurations and executes the previous task.

#### **output**()

Points to the input database target

```
static get_abstract_file_keys(bucket, key_prefix)
```
Retrieves keys to meshed files from s3.

# Parameters

- **bucket**  $(str) s3$  bucket
- **key\_prefix**  $(str)$  prefix to identify the files, ie the folder and start of a filename

Returns keys of the files

### Return type (set of str)

**done\_check**(*es\_client*, *index*, *doc\_type*, *key*)

Checks elasticsearch for mesh terms in the first and last documents in the batch.

# Parameters

- **es\_client** (object) instantiated elasticsearch client
- **index**  $(str)$  name of the index
- $doc\_type$  ( $str$ ) name of the document type
- **key**  $(str)$  filepath in s3

Returns True if both existing, otherwise False

### Return type (bool)

### **prepare**()

You should implement a method which returns a list of dict, where each dict corresponds to inputs to the batchable. Each row of the output must at least contain the following keys:

• done (*bool*): indicating whether the job has already been finished.

• outinfo (*str*): Text indicating e.g. the location of the output, for use in the batch job and for *combine* method

Returns list of dict

**combine**(*job\_params*)

You should implement a method which collects the outputs specified by the **outinfo** key of  $\exists$  ob params, which is the output from the prepare method. This method should finally write to the luigi. Target output.

Parameters **job\_params** (list of dict) – The batchable job parameters, as returned from the prepare method.

# **Deduplication of near duplicates**

Remove nears duplicates of projects from the data. Numeric fields (such as funding) are aggregated together.

```
class DedupeTask(*args, **kwargs)
```
Bases: nesta.core.luigihacks.autobatch.AutoBatchTask

**date = <luigi.parameter.DateParameter object>**

**routine\_id = <luigi.parameter.Parameter object>**

**intermediate\_bucket = <luigi.parameter.Parameter object>**

**db\_config\_path = <luigi.parameter.Parameter object>**

**process\_batch\_size = <luigi.parameter.IntParameter object>**

**drop\_and\_recreate = <luigi.parameter.BoolParameter object>**

### **output**()

Points to the output database engine

### **requires**()

The Tasks that this Task depends on.

A Task will only run if all of the Tasks that it requires are completed. If your Task does not require any other Tasks, then you don't need to override this method. Otherwise, a subclass can override this method to return a single Task, a list of Task instances, or a dict whose values are Task instances.

See Task.requires

### **prepare**()

You should implement a method which returns a list of dict, where each dict corresponds to inputs to the batchable. Each row of the output must at least contain the following keys:

- done (*bool*): indicating whether the job has already been finished.
- outinfo (*str*): Text indicating e.g. the location of the output, for use in the batch job and for *combine* method

Returns list of dict

**combine**(*job\_params*) Touch the checkpoint

```
class NiHLolveltyRootTask(*args, **kwargs)
```

```
Bases: luigi.task.WrapperTask
```
**production = <luigi.parameter.BoolParameter object>**

```
index = <luigi.parameter.Parameter object>
```
**date = <luigi.parameter.DateParameter object>**

### **requires**()

The Tasks that this Task depends on.

A Task will only run if all of the Tasks that it requires are completed. If your Task does not require any other Tasks, then you don't need to override this method. Otherwise, a subclass can override this method to return a single Task, a list of Task instances, or a dict whose values are Task instances.

See Task.requires

# **Meetup (social networking data)**

### NB: The Meetup pipeline will not work until [this issue](https://github.com/nestauk/nesta/issues/117) has been resolved.

Data collection and processing pipeline of Meetup data, principally for the [healthMosaic](https://healthmosaic.net) platform.

### **Collect data**

Starting with a seed country (and Meetup category), extract all groups in that country and subsequently find all groups associated with all members of the original set of groups.

### **chunks**(*l*, *n*)

Yield successive n-sized chunks from l.

# **class CountryGroupsTask**(*\*args*, *\*\*kwargs*)

Bases: nesta.core.luigihacks.autobatch.AutoBatchTask

Extract all groups with corresponding category for this country.

Args:

**iso2 = <luigi.parameter.Parameter object>**

### **category = <luigi.parameter.Parameter object>**

**output**()

Points to the input database target

```
prepare()
```
Prepare the batch job parameters

```
combine(job_params)
     Combine the outputs from the batch jobs
```
#### **class GroupsMembersTask**(*\*args*, *\*\*kwargs*)

Bases: nesta.core.luigihacks.autobatch.AutoBatchTask

### Parameters

- **date** (datetime) Date used to label the outputs
- **batchable**  $(str)$  Path to the directory containing the run.py batchable
- **job\_def** (str) Name of the AWS job definition
- **job\_name**  $(str)$  Name given to this AWS batch job
- **job\_queue**  $(str)$  AWS batch queue
- **region** name  $(str)$  AWS region from which to batch
- **poll\_time** (int) Time between querying the AWS batch job status

**iso2 = <luigi.parameter.Parameter object>**

**category = <luigi.parameter.Parameter object>**

#### **requires**()

Gets the input data

# **output**()

Points to the DB target

### **prepare**()

Prepare the batch job parameters

### **combine**(*job\_params*)

Combine the outputs from the batch jobs

# **class MembersGroupsTask**(*\*args*, *\*\*kwargs*)

Bases: nesta.core.luigihacks.autobatch.AutoBatchTask

### Parameters

- **date** (datetime) Date used to label the outputs
- **batchable**  $(str)$  Path to the directory containing the run.py batchable
- **job**  $\det(s \, t)$  Name of the AWS job definition
- **job\_name**  $(str)$  Name given to this AWS batch job
- **job\_queue** (str) AWS batch queue
- **region\_name**  $(str)$  AWS region from which to batch
- **poll\_time** (int) Time between querying the AWS batch job status

### **iso2 = <luigi.parameter.Parameter object>**

# **category = <luigi.parameter.Parameter object>**

### **requires**()

Gets the input data

### **output**()

Points to the DB target

### **prepare**()

Prepare the batch job parameters

### **combine**(*job\_params*) Combine the outputs from the batch jobs

### **class GroupDetailsTask**(*\*args*, *\*\*kwargs*)

Bases: nesta.core.luigihacks.autobatch.AutoBatchTask

The root task, which adds the surname 'Muppet' to the names of the muppets.

Parameters date (datetime) – Date used to label the outputs

### **iso2 = <luigi.parameter.Parameter object>**

### **category = <luigi.parameter.Parameter object>**

### **requires**()

Get the output from the batchtask

```
output()
     Points to the DB target
```

```
prepare()
```
Prepare the batch job parameters

```
combine(job_params)
     Combine the outputs from the batch jobs
```

```
class RootTask(*args, **kwargs)
```
Bases: luigi.task.WrapperTask

A dummy root task, which collects the database configurations and executes the central task.

Parameters date (datetime) – Date used to label the outputs

**date = <luigi.parameter.DateParameter object>**

**iso2 = <luigi.parameter.Parameter object>**

**category = <luigi.parameter.Parameter object>**

**production = <luigi.parameter.BoolParameter object>**

### **requires**()

Collects the database configurations and executes the central task.

# **Topic discovery**

Task to automatically discover relevant topics from meetup data, defined as the most frequently occurring from a set of categories.

### **class TopicDiscoveryTask**(*\*args*, *\*\*kwargs*)

Bases: luigi.task.Task

Task to automatically discover relevant topics from meetup data, defined as the most frequently occurring from a set of categories.

# **Parameters**

- **db** config env  $(str)$  Environmental variable pointing to the path of the DB config.
- **routine\_id** (str) The routine UID.
- **core\_categories** (list) A list of category\_shortnames from which to identify topics.
- **members\_perc** (int) A percentile to evaluate the minimum number of members.
- **topic\_perc** (int) A percentile to evaluate the most frequent topics.
- **test** (bool) Test mode.

**db\_config\_env = <luigi.parameter.Parameter object> routine\_id = <luigi.parameter.Parameter object> core\_categories = <luigi.parameter.ListParameter object> members\_perc = <luigi.parameter.IntParameter object> topic\_perc = <luigi.parameter.IntParameter object> test = <luigi.parameter.BoolParameter object>**

**output**() Points to the S3 Target

**run**()

Extract the topics of interest

### **Pipe to elasticsearch**

Luigi routine to load the Meetup Group data from MySQL into Elasticsearch.

# **class MeetupHealthSql2EsTask**(*\*args*, *\*\*kwargs*)

Bases: nesta.core.luigihacks.sql2estask.Sql2EsTask

Task to pipe meetup data to ES. For other arguments, see Sql2EsTask.

### **Parameters**

- **core\_categories** (*list*) A list of category\_shortnames from which to identify topics.
- **members\_perc** (int) A percentile to evaluate the minimum number of members.
- **topic\_perc** (int) A percentile to evaluate the most frequent topics.

```
core_categories = <luigi.parameter.ListParameter object>
```
**members\_perc = <luigi.parameter.IntParameter object>**

```
topic_perc = <luigi.parameter.IntParameter object>
```
### **requires**()

The Tasks that this Task depends on.

A Task will only run if all of the Tasks that it requires are completed. If your Task does not require any other Tasks, then you don't need to override this method. Otherwise, a subclass can override this method to return a single Task, a list of Task instances, or a dict whose values are Task instances.

See Task.requires

```
class RootTask(*args, **kwargs)
```
Bases: luigi.task.WrapperTask

```
production = <luigi.parameter.BoolParameter object>
```
**date = <luigi.parameter.DateParameter object>**

**core\_categories = <luigi.parameter.ListParameter object>**

**members\_perc = <luigi.parameter.IntParameter object>**

**topic\_perc = <luigi.parameter.IntParameter object>**

**db\_config\_env = <luigi.parameter.Parameter object>**

**drop\_and\_recreate = <luigi.parameter.BoolParameter object>**

### **requires**()

The Tasks that this Task depends on.

A Task will only run if all of the Tasks that it requires are completed. If your Task does not require any other Tasks, then you don't need to override this method. Otherwise, a subclass can override this method to return a single Task, a list of Task instances, or a dict whose values are Task instances.

See Task.requires

# **Novelty score (lolvelty)**

Apply "lolvelty" score to Meetup data.

```
class MeetupLolveltyRootTask(*args, **kwargs)
```
Bases: luigi.task.WrapperTask

Apply Lolvelty score to meetup data.

### **Parameters**

- **production** (bool) Running in full production mode?
- **index**  $(str)$  Elasticsearch index to append Lolvelty score to.
- **date** (*datetime*) Date for timestamping this routine.

```
production = <luigi.parameter.BoolParameter object>
```

```
index = <luigi.parameter.Parameter object>
```
**date = <luigi.parameter.DateParameter object>**

# **requires**()

The Tasks that this Task depends on.

A Task will only run if all of the Tasks that it requires are completed. If your Task does not require any other Tasks, then you don't need to override this method. Otherwise, a subclass can override this method to return a single Task, a list of Task instances, or a dict whose values are Task instances.

See Task.requires

# **2.2.2 Batchables**

Packets of code to be batched by core.routines routines. Each packet should sit in it's own directory, with a file called run.py, containing a 'main' function called run() which will be executed on the AWS batch system.

Each *run.py* should expect an environment parameter called BATCHPAR\_out file which should provide information on the output location. Other input parameters should be prefixed with BATCHPAR\_, as set in core.routines routine.

# **Data / project specific batchables**

# **Example**

There are two batchable examples listed here. The first is a module which will be run if you try executing the *batch\_example* luigi routine. The second is purely meant as a template, if you are learning the design pattern for nesta's luigi batchables.

# **run.py (batch\_example)**

The batchable for the routines.examples.batch\_example, which simply increments a muppet's age by one unit.

**run**()

Gets the name and age of the muppet, and increments the age. The result is transferred to S3.

# **run.py (template\_batchable)**

This is a pretty generic example of how your run.py might look. It reads and writes from a table, and hits the S3 "checkpoint" at the end.

**run**()

# **arXiv data (technical research)**

# **run.py (arxiv\_elasticsearch)**

Transfer arXiv data from MySQL to elasticsearch, principally intended for the [arXlive](http://arxlive.org) [hierarXy](https://arxlive.org/hierarxy/) searchkit front-end.

### **hierarchy\_field**(*row\_data*)

Generate hierarchical representation of fields of study, which is required for the searchkit interface.

**run**()

# **CORDIS (EU-funded research)**

### **run.py (cordis\_api)**

Transfer data on organisations, projects and outputs from the Cordis API on a project-by-project basis.

# **extract\_core\_orgs**(*orgs*, *project\_rcn*)

Seperate a project-organisation (which) is likely to be a department, with a non-unique address.

### **Parameters**

- **orgs**  $(llist)$  List of organiations to process (NB: this will be modified)
- **project\_rcn** (str) The record number of this project

Returns The unique 'parent' organisations.

Return type core\_orgs (list)

# **prepare\_data**(*items*, *rcn*)

Append the project code ('RCN') to each "row" (dict) of data (list)

# **split\_links**(*items*, *project\_rcn*)

Generate link table items for each item (dict) in items (list) for the project

**run**()

# **Crunchbase data (private companies)**

# NB: The Crunchbase pipeline may not work until [this issue](https://github.com/nestauk/nesta/issues/199) has been resolved.

Batchables for the collection and processing of Crunchbase data. As documented under *packages* and *routines*, the pipeline is executed in the following order (documentation for the *run.py* files is given below, which isn't superinformative. You're better off looking under packages and routines).

The data is collected from proprietary data dumps, parsed into MySQL (tier 0) and then piped into Elasticsearch (tier 1), post-processing.

# **run.py (crunchbase\_collect)**

Collect Crunchbase data from the proprietary data dump and pipe into the MySQL database.

**run**()

# **run.py (crunchbase\_elasticsearch)**

Pipe Crunchbase data from MySQL to Elasticsearch.

**run**()

# **EURITO**

Batchables for processing data (which has already been collected elsewhere within this codebase) for the [EURITO](https://eurito.readthedocs.io/) project. All of these batchables pipe the data into an Elasticsearch database, which is then cloned by EURITO.

# **run.py (arxiv\_eu)**

Transfer pre-collected arXiv data from MySQL to Elasticsearch, whilst labelling arXiv articles as being EU or not. This differs slightly from the [arXlive](http://arxlive.org) pipeline, by reflecting the EURITO project more specificially, and allowing more in depth analysis of MAG fields of study.

**run**()

# **run.py (crunchbase\_eu)**

Transfer pre-collected Crunchbase data from MySQL to Elasticsearch.

**run**()

# **run.py (patstat\_eu)**

Transfer pre-collected PATSTAT data from MySQL to Elasticsearch. Only EU patents since the year 2000 are considered. The patents are grouped by patent families.

**select\_text**(*objs*, *lang\_field*, *text\_field*)

**metadata**(*orm*, *session*, *appln\_ids*, *field\_selector=None*)

**run**()

# **GtR (UK publicly funded research)**

Batchable tools for collecting and processing GtR data. As documented under packages and routines, the pipeline is executed in the following order (documentation for the run.py files is given below, which isn't super-informative. You're better off looking under packages and routines).

The data is collected by traversing the graph exposed by the GtR API, and is parsed into MySQL (tier 0). There is a further module for directly generating document embeddings of GtR project descriptions, which can be used for finding topics.

# **run.py (collect\_gtr)**

Starting from GtR projects, iteratively and recursively discover all GtR entities by crawling the API.

**run**()

# **run.py (embed\_topics)**

Document embedding of GtR data. Would be better if this was generalized (i.e. not GtR specific), and migrated to batchables.nlp [see [https://github.com/nestauk/nesta/issues/203\]](https://github.com/nestauk/nesta/issues/203)

**run**()

# **NiH data (health research)**

Batchables for the collection and processing of NiH data. As documented under *packages* and *routines*, the pipeline is executed in the following order (documentation for the *run.py* files is given below, which isn't super-informative. You're better off looking under packages and routines).

The data is collected from official data dumps, parsed into MySQL (tier 0) and then piped into Elasticsearch (tier 1), post-processing.

# **run.py (nih\_collect\_data)**

Collect NiH table from the official data dump, based on the name of the table. The data is piped into the MySQL database.

**run**()

# **run.py (nih\_process\_data)**

Geocode NiH data (from MySQL) and pipe into Elasticsearch.

**run**()

# **run.py (nih\_abstract\_mesh\_data)**

Retrieve NiH abstracts from MySQL, assign pre-calculated MeSH terms for each abstract, and pipe data into Elasticsearch. Exact abstract duplicates are removed at this stage.

### **clean\_abstract**(*abstract*)

Removes multiple spaces, tabs and newlines.

**Parameters abstract**  $(str)$  – text to be cleaned

Returns (str): cleaned text

**run**()

# **run.py (nih\_dedupe)**

Deduplicate NiH articles based on similarity scores using Elasticsearch's document similarity API. Similarity is calculated based on the description of the project, the project abstract and the title of the project. Funding information is aggregated (summed) across all deduplicated articles, for the total and annuals funds.

```
get_value(obj, key)
      Retrieve a value by key if exists, else return None.
```

```
extract_yearly_funds(src)
     Extract yearly funds
```
**run**()

# **Meetup (social networking / knowledge exchange)**

### NB: The meetup pipeline will not work until [this issue](https://github.com/nestauk/nesta/issues/117) has been resolved.

Batchables for the Meetup data collection pipeline. As documented under *packages* and *routines*, the pipeline is executed in the following order (documentation for the *run.py* files is given below, which isn't super-informative. You're better off looking under packages and routines).

The topic\_tag\_elasticsearch module is responsible for piping data to elasticsearch, as well as apply topic tags and filtering small groups out of the data.

# **run.py (country\_groups)**

Batchable for expanding from countries to groups

**run**()

# **run.py (groups\_members)**

Batchable for expanding group members

**run**()

# **run.py (members\_groups)**

Batchable for expanding from members to groups.

**run**()

# **run.py (group\_details)**

Batchable for expanding group details

**run**()

# **run.py (topic\_tag\_elasticsearch)**

Batchable for piping data to Elasticsearch, whilst implementing topic tags, and filtering groups with too few members (given by the 10th percentile of group size, to avoid "junk" groups).

**run**()

# **General-purpose batchables**

**Bulk geocoding**

# **run.py (batch\_geocode)**

Geocode any row-delimited json data, with columns corresponding to a city/town/etc and country.

**run**()

# **Natural Language Processing**

Batchable utilities for NLP. Note that modules prefixed with [AUTOML] are designed to be launched by AutoMLTask, and those with the addition *\** (i.e. [AUTOML\*]) are the designed to be the final task in an AutoMLTask chain (i.e. they provide a 'loss').

# **[AutoML\*] run.py (corex\_topic\_model)**

Generate topics based on the CorEx algorithm. Loss is calculated from the total correlation explained.

**run**()

# **[AutoML] run.py (ngrammer)**

Find and replace ngrams in a body of text, based on Wiktionary N-Grams. Whilst at it, the ngrammer also tokenizes and removes stop words (unless they occur within an n-gram)

**run**()

# **[AutoML] run.py (tfidf)**

Applies TFIDF cuts to a dataset via environmental variables lower\_tfidf\_percentile and upper\_tfidf\_percentile.

```
chunker(_transformed, n_chunks)
     Yield chunks from a numpy array.
```
**Parameters** 

- **\_transformed** (np. array) Array to split into chunks.
- **n\_chunks** (int) Number of chunks to split the array into.

Yields chunk (np.array)

**run**()

# **[AutoML] vectorizer (run.py)**

Vectorizes (counts or binary) text data, and applies basic filtering of extreme term/document frequencies.

### **term\_counts**(*dct*, *row*, *binary=False*)

Convert a single single document to term counts via a gensim dictionary.

### Parameters

- **dct** (Dictionary) Gensim dictionary.
- **row**  $(str)$  A document.
- **binary** (bool) Binary rather than total count?

Returns dict of term id (from the Dictionary) to term count.

### **optional**(*name*, *default*)

Defines optional env fields with default values

# **merge\_lists**(*list\_of\_lists*)

Join a lists of lists into a single list. Returns an empty list if the input is not a list, which is expected to happen (from the ngrammer) if no long text was found

**run**()

# **Novelty**

Batchables for calculating measures of "novelty".

# **run.py (lolvelty)**

Calculates the "lolvelty" novelty score to documents in Elasticsearch, on a document-by-document basis. Note that this is a slow procedure, and the bounds of document "lolvelty" can't be known a priori.

**run**()

# **2.2.3 ORMs**

SQLAlchemy ORMs for the routines, which allows easy integration of testing (including automatic setup of test databases and tables).

# **Meetup**

```
class Group(**kwargs)
    Bases: sqlalchemy.ext.declarative.api.Base
    id
    urlname
    category_name
    category_shortname
    city
```
**country**

**created description lat lon members name topics category\_id country\_name timestamp class GroupMember**(*\*\*kwargs*) Bases: sqlalchemy.ext.declarative.api.Base Note: no foreign key constraint, since unknown groups will be found in the member expansion phase

**group\_id**

**group\_urlname**

**member\_id**

# **NIH schema**

The schema for the World RePORTER data. Note that the schema was automatically generated based on an IPython hack session using the limits and properties of the data from the World ExPORTER (which explains the unusual VARCHAR limits).

**class Projects**(*\*\*kwargs*) Bases: sqlalchemy.ext.declarative.api.Base **application\_id activity administering\_ic application\_type arra\_funded award\_notice\_date budget\_start budget\_end cfda\_code core\_project\_num ed\_inst\_type foa\_number full\_project\_num funding\_ics**

**funding\_mechanism fy ic\_name org\_city org\_country org\_dept org\_district org\_duns org\_fips org\_ipf\_code org\_name org\_state org\_zipcode phr pi\_ids pi\_names program\_officer\_name project\_start project\_end project\_terms project\_title serial\_number study\_section study\_section\_name suffix support\_year direct\_cost\_amt indirect\_cost\_amt total\_cost subproject\_id total\_cost\_sub\_project nih\_spending\_cats class Abstracts**(*\*\*kwargs*) Bases: sqlalchemy.ext.declarative.api.Base **application\_id abstract\_text**

```
class Publications(**kwargs)
    Bases: sqlalchemy.ext.declarative.api.Base
    pmid
    author_name
    affiliation
    author_list
    country
    issn
    journal_issue
    journal_title
    journal_title_abbr
    journal_volume
    lang
    page_number
    pub_date
    pub_title
    pub_year
    pmc_id
class Patents(**kwargs)
    Bases: sqlalchemy.ext.declarative.api.Base
    patent_id
    patent_title
    project_id
    patent_org_name
```
# **2.2.4 Ontologies and schemas**

# **Tier 0**

Raw data collections ("tier 0") in the production system do not adhere to a fixed schema or ontology, but instead have a schema which is very close to the raw data. Modifications to field names tend to be quite basic, such as lowercase and removal of whitespace in favour of a single underscore.

# **Tier 1**

Processed data ("tier 1") is intended for public consumption, using a common ontology. The convention we use is as follows:

- Field names are composed of up to three terms: a firstName, middleName and lastName
- Each term (e.g. firstName) is written in lowerCamelCase.
- firstName terms correspond to a restricted set of basic quantities.
- middleName terms correspond to a restricted set of modifiers (e.g. adjectives) which add nuance to the firstName term. Note, the special middleName term of is reserved as the default value in case no middleName is specified.
- lastName terms correspond to a restricted set of entity types.

Valid examples are date\_start\_project and title\_of\_project.

Tier 0 fields are implictly excluded from tier 1 if they are missing from the schema\_transformation file. Tier 1 schema field names are applied via *nesta.packages.decorator.schema\_transform*

# **Tier 2**

Although not-yet-implemented, the tier 2 schema is reserved for future graph ontologies. Don't expect any changes any time soon!

# **2.2.5 Luigi Hacks**

Modifications and possible future contributions to the Luigi module.

# **autobatch**

Automatic preparation, submission and consolidation of AWS batch tasks; as a single Luigi Task.

```
command_line(command, verbose=False)
```
Execute command line tasks and return the final output line. This is particularly useful for extracting the AWS access keys directly from the OS; as well as executing the environment preparation script (core/scripts/ nesta\_prepare\_batch.sh).

```
class AutoBatchTask(*args, **kwargs)
```
Bases: luigi.task.Task, abc.ABC

A base class for automatically preparing and submitting AWS batch tasks.

Unlike regular Luigi Tasks, which require the user to override the requires, output and run methods, AutoBatchTask instead effectively replaces run with two new abstract methods: prepare and combine, which are repectively documented. With these abstract methods specified, AutoBatchTask will automatically prepare, submit, and combine one batch task (specified in core.batchables) per parameter set specified in the prepare method. The combine method will subsequently combine the outputs from the batch task.

# **Parameters**

- **batchable**  $(str)$  Path to the directory containing the run.py batchable
- **job**  $\det(s \, t)$  Name of the AWS job definition
- **job\_name** (str) Name given to this AWS batch job
- **job\_queue** (str) AWS batch queue
- **region\_name** (str) AWS region from which to batch
- **env\_files** (list of str, optional) List of names pointing to local environmental files (for example local imports or scripts) which should be zipped up with the AWS batch job environment. Defaults to [].
- **vcpus** (int, optional) Number of CPUs to request for the AWS batch job. Defaults to 1.
- **memory** (int, optional) Memory to request for the AWS batch job. Defaults to 512 MiB.
- **max\_runs** (int, optional) Number of batch jobs to run, which is useful for testing a subset of the full pipeline, or making cost predictions for AWS computing time. Defaults to *None*, implying that all jobs should be run.
- **poll\_time** (int, optional) Time in seconds between querying the AWS batch job status. Defaults to 60.
- **success\_rate** (float, optional) If the fraction of FAILED jobs exceeds success\_rate then the entire Task, along with any submitted AWS batch jobs, is killed. The fraction is calculated with respect to any jobs with RUNNING, SUCCEEDED or FAILED status. Defaults to 0.75.

```
batchable = <luigi.parameter.Parameter object>
job_def = <luigi.parameter.Parameter object>
job_name = <luigi.parameter.Parameter object>
job_queue = <luigi.parameter.Parameter object>
region_name = <luigi.parameter.Parameter object>
env_files = <luigi.parameter.ListParameter object>
vcpus = <luigi.parameter.IntParameter object>
memory = <luigi.parameter.IntParameter object>
max_runs = <luigi.parameter.IntParameter object>
timeout = <luigi.parameter.IntParameter object>
poll_time = <luigi.parameter.IntParameter object>
success_rate = <luigi.parameter.FloatParameter object>
test = <luigi.parameter.BoolParameter object>
max_live_jobs = <luigi.parameter.IntParameter object>
worker_timeout = inf
```
**run**()

DO NOT OVERRIDE THIS METHOD.

An implementation of the Luigi.Task.run method which is a wrapper around the prepare, execute and combine methods. Instead of overriding this method, you should implement prepare and combine methods in your class.

### **prepare**()

You should implement a method which returns a list of dict, where each dict corresponds to inputs to the batchable. Each row of the output must at least contain the following keys:

- done (*bool*): indicating whether the job has already been finished.
- outinfo (*str*): Text indicating e.g. the location of the output, for use in the batch job and for *combine* method

Returns list of dict

# **combine**(*job\_params*)

You should implement a method which collects the outputs specified by the **outinfo** key of  $j$ ob\_params, which is the output from the prepare method. This method should finally write to the luigi. Target output.

Parameters **job\_params** (list of dict) – The batchable job parameters, as returned from the prepare method.

### **execute**(*job\_params*, *s3file\_timestamp*)

The secret sauce, which automatically submits and monitors the AWS batch jobs. Your AWS access key and id are automatically retrieved via the AWS CLI.

### Parameters

- **job\_params** (list of dict) The batchable job parameters, as returned from the prepare method. Each job is submitted from every item in this list. Each *dict* keyvalue per is converted into an environmental variable in the batch job, with the variable name formed from the key, prefixed by *BATCHPAR\_*.
- **s3file\_timestamp**  $(s \, tr)$  The timestamp of the batchable zip file to be found on S3 by the AWS batch job.

# **batchclient**

NOTE: overwhelmingly based on [this,](https://luigi.readthedocs.io/en/stable/api/luigi.contrib.batch.html#luigi.contrib.batch.BatchClient) where the following documentation has been directly lifted. The main difference to the latter, is that AWS jobs are submitted via  $\star\star k_{\text{WATGS}}$  in order to allow more flexibility (and probably more future-proofing if new parameters are added to boto3).

AWS Batch wrapper for Luigi

From the AWS website:

AWS Batch enables you to run batch computing workloads on the AWS Cloud.

Batch computing is a common way for developers, scientists, and engineers to access large amounts of compute resources, and AWS Batch removes the undifferentiated heavy lifting of configuring and managing the required infrastructure. AWS Batch is similar to traditional batch computing software. This service can efficiently provision resources in response to jobs submitted in order to eliminate capacity constraints, reduce compute costs, and deliver results quickly.

See [AWS Batch User Guide](http://docs.aws.amazon.com/AmazonECS/latest/developerguide/ECS_GetStarted.html) for more details.

To use AWS Batch, you create a jobDefinition JSON that defines a [docker run](https://docs.docker.com/reference/commandline/run) command, and then submit this JSON to the API to queue up the task. Behind the scenes, AWS Batch auto-scales a fleet of EC2 Container Service instances, monitors the load on these instances, and schedules the jobs.

This [boto3-powered](https://boto3.readthedocs.io) wrapper allows you to create Luigi Tasks to submit Batch jobDefinition``s. You can either pass a dict (mapping directly to the ``jobDefinition JSON) OR an Amazon Resource Name (arn) for a previously registered jobDefinition.

Requires:

- boto3 package
- Amazon AWS credentials discoverable by boto3 (e.g., by using aws configure from [awscli\)](https://aws.amazon.com/cli)
- An enabled AWS Batch job queue configured to run on a compute environment.

Written and maintained by Jake Feala (@jfeala) for Outlier Bio (@outlierbio)

### **exception BatchJobException**

Bases: Exception

**class BatchClient**(*poll\_time=10*, *\*\*kwargs*) Bases: object

**get\_active\_queue**() Get name of first active job queue

**get\_job\_id\_from\_name**(*job\_name*) Retrieve the first job ID matching the given name

**get\_job\_status**(*job\_id*) Retrieve task statuses from ECS API

Parameters (str)  $(job_id)$  – AWS Batch job uuid

Returns one of {SUBMITTED|PENDING|RUNNABLE|STARTING|RUNNING|SUCCEEDED|FAILED}

- **get\_logs**(*log\_stream\_name*, *get\_last=50*) Retrieve log stream from CloudWatch
- **submit\_job**(*\*\*kwargs*) Wrap submit\_job with useful defaults

**terminate\_job**(*\*\*kwargs*) Wrap terminate\_job

- **hard\_terminate**(*job\_ids*, *reason*, *iattempt=0*, *\*\*kwargs*) Terminate all jobs with a hard(ish) exit via an Exception. The function will also wait for jobs to be explicitly terminated
- **wait\_on\_job**(*job\_id*) Poll task status until STOPPED

**register\_job\_definition**(*json\_fpath*) Register a job definition with AWS Batch, using a JSON

# **misctools**

A collection of miscellaneous tools.

```
get_config(file_name, header, path='core/config/')
```
Get the configuration from a file in the luigi config path directory, and convert the key-value pairs under the config header into a *dict*.

# **Parameters**

- **file\_name** (str) The configuation file name.
- **header**  $(str)$  The header key in the config file.

Returns dict

# **get\_paths\_from\_relative**(*relative=1*)

A helper method for within [find\\_filepath\\_from\\_pathstub](#page-62-0). Prints all file and directory paths from a relative number of 'backward steps' from the current working directory.

# <span id="page-62-0"></span>**find\_filepath\_from\_pathstub**(*path\_stub*)

Find the full path of the 'closest' file (or directory) to the current working directory ending with path\_stub. The *closest* file is determined by starting forwards of the current working directory. The algorithm is then repeated by moving the current working directory backwards, one step at a time until the file (or directory) is found. If the HOME directory is reached, the algorithm raises FileNotFoundError.

**Parameters path\_stub**  $(str)$  – The partial file (or directory) path stub to find.

Returns The full path to the partial file (or directory) path stub.

### **mysqldb**

NOTE: overwhelmingly based on [this2,](https://luigi.readthedocs.io/en/stable/api/luigi.contrib.mysqldb.html) where the following documentation has been directly lifted. The main difference to the latter, is that \*\*cnx\_kwargs in the constructor can accept *port* as a key.

**class MySqlTarget**(*host*, *database*, *user*, *password*, *table*, *update\_id*, *\*\*cnx\_kwargs*)

Bases: luigi.target.Target

Target for a resource in MySql.

# **marker\_table = 'table\_updates'**

**touch**(*connection=None*)

Mark this update as complete.

IMPORTANT, If the marker table doesn't exist, the connection transaction will be aborted and the connection reset. Then the marker table will be created.

```
exists(connection=None)
```
Returns True if the Target exists and False otherwise.

**connect**(*autocommit=False*)

```
create_marker_table()
```
Create marker table if it doesn't exist.

Using a separate connection since the transaction might have to be reset.

# **s3**

A more recent implementation of AWS S3 support, stolen from: [https://gitlab.com/ced/s3\\_helpers/blob/master/luigi\\_](https://gitlab.com/ced/s3_helpers/blob/master/luigi_s3_target.py) [s3\\_target.py,](https://gitlab.com/ced/s3_helpers/blob/master/luigi_s3_target.py) but instead using modern boto3 commands.

### **merge\_dicts**(*\*dicts*)

Merge dicts together, with later entries overriding earlier ones.

# **parse\_s3\_path**(*path*)

For a given S3 path, return the bucket and key values

### **class S3FS**(*\*\*kwargs*)

Bases: luigi.target.FileSystem

**exists**(*path*)

Return true if S3 key exists

**remove**(*path*, *recursive=True*) Remove a file or directory from S3

**mkdir**(*path*, *parents=True*, *raise\_if\_exists=False*) Create directory at location path

Creates the directory at path and implicitly create parent directories if they do not already exist.

#### Parameters

- **path**  $(str)$  a path within the FileSystem to create as a directory.
- **parents** (bool) Create parent directories when necessary. When parents=False and the parent directory doesn't exist, raise luigi.target.MissingParentDirectory

• **raise if exists** (bool) – raise luigi.target.FileAlreadyExists if the folder already exists.

**isdir**(*path*)

Return True if the location at path is a directory. If not, return False.

**Parameters**  $path(str) - a$  **path within the FileSystem to check as a directory.** 

*Note*: This method is optional, not all FileSystem subclasses implements it.

### **listdir**(*path*)

Return a list of files rooted in path.

This returns an iterable of the files rooted at path. This is intended to be a recursive listing.

**Parameters path**  $(str)$  – a path within the FileSystem to list.

*Note*: This method is optional, not all FileSystem subclasses implements it.

### **copy**(*path*, *dest*)

Copy a file or a directory with contents. Currently, LocalFileSystem and MockFileSystem support only single file copying but S3Client copies either a file or a directory as required.

### **move**(*path*, *dest*)

Move a file, as one would expect.

**du**(*path*)

```
class S3Target(path, s3_args={}, **kwargs)
```

```
Bases: luigi.target.FileSystemTarget
```

```
fs = None
```
**open**(*mode='rb'*)

Open the FileSystem target.

This method returns a file-like object which can either be read from or written to depending on the specified mode.

**Parameters mode**  $(str)$  – the mode *r* opens the FileSystemTarget in read-only mode, whereas *w* will open the FileSystemTarget in write mode. Subclasses can implement additional options.

```
class AtomicS3File(path, s3_obj, **kwargs)
    Bases: luigi.target.AtomicLocalFile
```
**move\_to\_final\_destination**()

# **2.2.6 Scripts**

# **2.2.7 Scripts**

A set of helper scripts for the batching system.

Note that this directory is required to sit in *\$PATH*. By convention, all executables in this directory start with *nesta\_* so that our developers know where to find them.

# **nesta\_prepare\_batch**

Collect a batchable run.py file, including dependencies and an automaticlly generated requirements file; which is all zipped up and sent to AWS S3 for batching. This script is executed automatically in luigihacks.autobatch. AutoBatchTask.run.

# Parameters:

- BATCHABLE\_DIRECTORY: The path to the directory containing the batchable run.py file.
- ARGS: Space-separated-list of files or directories to include in the zip file, for example imports.

# **nesta\_docker\_build**

Build a docker environment and register it with the AWS ECS container repository.

# Parameters:

• DOCKER\_RECIPE: A docker recipe. See docker\_recipes/ for a good idea of how to build a new environment.

# **2.2.8 Elasticsearch**

The following steps will take you through setting up elasticsearch on an EC2 instance.

Launch the EC2 instance and ssh in so the following can be installed:

# **docker**

```
sudo yum install docker -y
```
# **docker-compose**

```
curl -L https://github.com/docker/compose/releases/download/1.22.0/
docker-compose-\`uname -s\` - \`uname -m\` -o /usr/local/bin/docker-compose
chmod +x /usr/local/bin/docker-compose sudo ln -s /usr/local/bin/
docker-compose /usr/bin/docker-compose
```
more info: <https://github.com/docker/compose/releases>

# **docker permissions**

sudo usermod -a -G docker \$USER more info: <https://techoverflow.net/2017/03/01/solving-docker-permission-denied-while-trying-to-connect-to-the-docker-daemon-socket/>

# **vm.max\_map\_count**

set permanantly in */etc/sysctl.conf* by adding the following line: vm.max\_map\_count=262144 more info: <https://www.elastic.co/guide/en/elasticsearch/reference/current/docker.html>

# **python 3.6**

sudo yum install python36 -y *The machine now needs to be rebooted* sudo reboot now

# **Docker**

the **docker-compose.yml** needs to include ulimits settings::

ulimits:

memlock: soft: -1 hard: -1

nofile: soft: 65536 hard: 65536

Recipes for http or https clusters can be found in: nesta/core/scripts/elasticsearch

There is also an EC2 AMI for a http node stored in the London region: elasticsearch node London vX

# **Reindexing data from a remote cluster**

- reindex permissions need to be set in the new cluster's *elasticsearch.yml*
- if the existing cluster is AWS hosted ES the ip address needs to be added to the security settings
- follow this guide: [https://www.elastic.co/guide/en/elasticsearch/reference/current/docs-reindex.html#](https://www.elastic.co/guide/en/elasticsearch/reference/current/docs-reindex.html#reindex-from-remote) [reindex-from-remote](https://www.elastic.co/guide/en/elasticsearch/reference/current/docs-reindex.html#reindex-from-remote)
- *index* and *query* do not need to be supplied
- if reindexing from AWS ES the port should be 443 for https. This is mandatory in the json sent to the reindexing api

# **2.2.9 Containerised Luigi**

# **Requirements**

To containerise a pipeline a few steps are required:

- All imports must be absolute, ie from nesta. packages, core etc
- Once testing is complete the code should be committed and pushed to github, as this prevents the need to use local build options
- If building and running locally, Docker must be installed on the local machine and given enough RAM in the settings to run the pipeline
- Any required configuration files must be in nesta.core.config ie luigi and mysql config files, any API keys. This directory is ignored but check before committing

# **Build**

The build uses a multi-stage Dockerfile to reduce the size of the final image:

- 1. Code is git cloned and requirements are pip installed into a virtual environment
- 2. The environment is copied into the second image

From the root of the repository: docker build -f docker/Dockerfile -t name:tag .

Where name is the name of the created image and tag is the chosen tag. Eg arxlive: latest. This just makes the run step easier rather than using the generated id

The two stage build will normally just rebuild the second stage pulling in new code only. If a full rebuild is required, eg after requirements.txt has changed then include: --no-cache

Python version defaults to 3.6 but can be set during build by including the flag:  $-\text{build-arg}$ python-version=3.7

Tag defaults to *dev* but this can be overridden by including the flag: --build-arg GIT\_TAG=0.3 a branch name also works --build-arg GIT\_TAG=my-branch

Work from a branch or locally while testing. Override the target branch from Github using the method above, or use the commented out code in the Dockerfile to switch to build from local files. Don't commit this change!

### **Run**

As only one pipeline runs in the container the luigid scheduler is not used.

There is a docker-compose file for arXlive which mounts your local ~.aws folder for AWS credentials as this outside docker's context:

```
docker-compose -f docker/docker-compose.yml run luigi --module module path
params
```
#### Where:

- docker-compose.yml is the docker-compose file containing the image: image\_name:tag from the build
- module\_path is the full python path to the module
- params are any other params to supply as per normal, ie --date --production etc

Eg: docker-compose -f docker/docker-compose-arxlive-dev.yml run luigi --module nesta.core.routines.arxiv.arxiv\_iterative\_root\_task RootTask --date 2019-04-16

This could be adapted for each pipeline, or alternatively run with the volume specified with  $-\nu$ 

docker run -v ~/.aws:/root/.aws:ro name:tag --module ...

Where name is the name of the created image and  $\text{tag}$  is the chosen tag. Eg arxlive: latest --module ... onwards contains the arguments you would pass to Luigi.

# **Scheduling**

- 1. Create an executable shell script in nesta.core.scripts to launch docker-compose with all the necessary parameters eg: production
- 2. Add a cron job to the shell script (there are some good online cron syntax checking tools, if needed)
- 3. Set the cron job to run every few minutes while testing and check the logs with docker logs mycontainterhash --tail 50. Obtain the hash using docker ps
- 4. It will run logged in as the user who set it up but there still may still be some permissions issues to deal with

# **Currently scheduled**

arXlive:

- A shell script to launch docker-compose for arXlive is set up to run in a cron job on user russellwinch
- This is scheduled for Sunday-Thursday at 0300 GMT. arXiv is updated on these days at 0200 GMT
- Logs are just stored in the container, use docker logs container\_name to view

# **Important points**

- Keep any built images secure, they contain credentials
- You need to rebuild if code has changed
- As there is no central scheduler there is nothing stopping you from running the task more than once at the same time, by launching the container multiple times
- The graphical interface is not enabled without the scheduler

# **Debugging**

If necessary, it's possible to debug inside the container, but the endpoint needs to be overridden with bash:

docker run --entrypoint /bin/bash -itv ~/.aws:/root/.aws:ro image\_name:tag

Where image\_name:tag is the image from the build step This includes the mounting of the .aws folder

Almost nothing is installed (not even vi!!) other than Python so apt-get update and then apt-get install whatever you need

# **Todo**

A few things are sub-optimal:

- The container runs on the prod box rather than in the cloud in ECS
- Credentials are held in the container and local AWS config is required, this is the cause of the above point
- Due to the Nesta monorepo everything is pip installed, making a large container size with many unrequired packages. Pipeline specific requirements should be considered
- As logs are stored in the old containers they are kept until the next run where they are pruned and the logs are lost. Add a method of getting the logs to the host logger and record centrally
- In the arXlive pipeline there are at least 500 calls to the MAG API each run as the process tries to pick up new title matches on existing articles. As the API key only allows 10,000 calls per month this is currently OK with the schedule as it is but could possibly go over at some point

# CHAPTER 3

# AWS FAQ

# **3.1 Where is the data?**

As a general rule-of-thumb, our data is always stored in the London region (eu-west-2), in either RDS (tier-0, MySQL) or Elasticsearch (tier-1). For the EURITO project we also use Neo4j (tier-1), and in the distant future we will use Neo4j for tier-2 (i.e. a knowledge graph).

# **3.2 Why don't you use Aurora rather than MySQL?**

Aurora is definitely cheaper for stable production and business processes but not for research and development. You are charged for every byte of data you have *ever* consumed. This quickly spirals out-of-control for big-data development. Maybe one day we'll consider migrating back, once the situation stabilises.

# **3.3 Where are the production machines?**

Production machines (EC2) run in Ohio (us-east-2).

# **3.4 Where is the latest config?**

One of our priorities is to implement a [decent config management system.](https://github.com/nestauk/nesta/issues/196) Our latest read-only config for accessing the tier-0 (rawish SQL data) can be found [here,](s3://nesta-production-config/mysqldb_team.config) and a fairly up-to-date config directory (which you can paste into nesta/core/config) can be found [here.](https://s3.console.aws.amazon.com/s3/object/nesta-production-config/nesta-config.zip?region=eu-west-2&tab=overview) If you want to use exactly what Joel has been using, feel free to sudo cp from /home/ec2-user/nesta/nesta/core/config. For example, you can find the latest Elasticsearch indexes and endpoints here.

# **3.5 Where do I start with Elasticsearch?**

All Elasticsearch indexes (aka "databases" to the rest of the world), mappings (aka "schemas") and whitelisting can be found [here.](https://eu-west-2.console.aws.amazon.com/es/home?region=eu-west-2)

I'd recommend using PostMan for spinning up and knocking down indexes. Practice this on a new cluster (which you can spin up from the above link), and then practice PUT, POST and DELETE requests to PUT an index (remember: "database") with a mapping ("schema"), inserting a "row" with POST and then deleting the index with DELETE. You will quickly learn that it's very easy to delete everything in Elasticsearch.
## CHAPTER 4

**Troubleshooting** 

#### **4.1 How do I restart the apache server after downtime?**

sudo service httpd restart

#### **4.2 How do I restart the luigi server after downtime?**

```
sudo su - luigi
source activate py36
luigid --background --pidfile /var/run/luigi/luigi.pid --logdir /var/log/luigi
```
#### **4.3 How do I perform initial setup to ensure the batchables will run?**

• AWS CLI needs to be installed and configured:

```
pip install awscli
```

```
aws configure
```
AWS Access Key ID and Secret Access Key are set up in IAM > Users > Security Credentials Default region name should be eu-west-1 to enable the error emails to be sent In AWS SES the sender and receiver email addresses need to be verified

• The config files need to be accessible and the PATH and LUIGI\_CONFIG\_PATH need to be amended accordingly

#### **4.4 How do I add a new user to the server?**

• add the user with useradd --create-home username

- add sudo privileges [following these instructions](https://access.redhat.com/documentation/en-US/Red_Hat_Enterprise_Linux_OpenStack_Platform/2/html/Getting_Started_Guide/ch02s03.html)
- add to ec2 user group with sudo usermod -a -G ec2-user username
- set a temp password with passwd username
- their home directory will be /home/username/
- copy .bashrc to their home directory
- create folder .ssh in their home directory
- copy .ssh/authorized\_keys to the same folder in their home directory (DONT MOVE IT!!)
- cd to their home directory and perform the below
- chown their copy of .ssh/authorized\_keys to their username: chown username .ssh/ authorized\_keys
- clone the nesta repo
- copy core/config files
- set password to be changed next login chage -d 0 username
- share the temp password and core pem file

If necessary: - sudo chmod g+w /var/tmp/batch

# CHAPTER 5

## Packages

Nesta's collection of tools for meaty tasks. Any processes that go into production come here first, but there are other good reasons for code to end up here.

## CHAPTER 6

## Production

Nesta's production system is based on [Luigi](https://luigi.readthedocs.io/en/stable/) pipelines, and are designed to be entirely run on AWS via the batch service. The main Luigi server runs on a persistent EC2 instance. Beyond the well documented Luigi code, the main features of the nesta production system are:

- luigihacks.autobatch, which facilates a managed Luigi.Task which is split, batched and combined in a single step. Currently only synchronous jobs are accepted. Asynchonous jobs (where downstream Luigi. Task jobs can be triggered) are a part of a longer term plan.
- scripts.nesta\_prepare\_batch which zips up the batchable with the specified environmental files and ships it to AWS S3.
- scripts.nesta\_docker\_build which builds a specified docker environment and ships it to AWS ECS.

#### **6.1 License**

[MIT](#page-0-0) © 2018 Nesta

#### Python Module Index

```
c
core, 13
core.batchables, 46
core.batchables.batchgeocode.run, 51
core.batchables.cordis.cordis_api.run,
      47
core.batchables.crunchbase.crunchbase_coff&et.cyutines.examples.s3_example.s3_example,
      47
core.batchables.crunchbase.crunchbase_elasticsearch.run,
      48
core.batchables.examples.batch_example.r<del>un</del>,ta.core.batchables.arxiv.arxiv_elasticsearch.run
      46
core.batchables.examples.template_batchable.run,
nesta.core.batchables.eurito.arxiv_eu.run,
      46
core.batchables.health_data.nih_abstractn@@$B.@@fg.bahchables.eurito.crunchbase_eu.run,
      49
core.batchables.health_data.nih_collect_dataargnc.batchables.eurito.patstat_eu.run,
      49
core.batchables.health_data.nih_dedupe.r{in$ta.core.batchables.gtr.collect_gtr.run,
      49
core.batchables.health_data.nih_process_data.run,
      49
core.batchables.meetup.country_groups.runesta.core.batchables.nlp.corex_topic_model.run,
      50
core.batchables.meetup.group_details.run,
nesta.core.batchables.nlp.ngrammer.run,
      50
51
      50
core.batchables.meetup.members_groups.run,
      50
core.batchables.meetup.topic_tag_elasticsearch.<sup>52</sup>un,
      50
core.luigihacks, 56
core.luigihacks.autobatch, 56
core.luigihacks.batchclient, 58
core.luigihacks.misctools, 59
core.luigihacks.mysqldb, 60
core.luigihacks.s3, 60
core.orms.meetup_orm, 52
                                        core.orms.nih_orm, 53
                                        core.routines, 14
                                        core.routines.examples.batch_example.batch_example,
                                               16
                                        core.routines.examples.db_example.db_example,
                                              15
                                               14
                                              47
                                               48
                                               48
                                              48
                                              48
                                              49
                                              51
                                              51
                                        nesta.core.batchables.nlp.vectorizer.run,
                                              51
                                        nesta.core.batchables.novelty.lolvelty.run,
                                        nesta.core.routines.arxiv.arxiv_collect_iterative_t
                                              18
                                        nesta.core.routines.arxiv.arxiv_es_task,
                                              23
                                        nesta.core.routines.arxiv.arxiv_es_tokens,
                                              24
                                        nesta.core.routines.arxiv.arxiv_grid_task,
                                              21
```
nesta.core.routines.arxiv.arxiv\_iterativeedatectaskroutines.meetup.country\_extended\_groups [18](#page-21-1) nesta.core.routines.arxiv.arxiv\_lolveltynesta.core.routines.meetup.health\_tagging.health\_me  $24$ nesta.core.routines.arxiv.arxiv\_mag\_sparqdstaskore.routines.meetup.health\_tagging.meetup\_lo  $20$ nesta.core.routines.arxiv.arxiv\_mag\_tasknesta.core.routines.meetup.health\_tagging.topic\_dis [19](#page-22-0) nesta.core.routines.arxiv.arxiv\_root\_task,<br>17 [17](#page-20-0) nesta.core.routines.arxiv.arxiv\_topic\_tapk@kages,[3](#page-6-0) [22](#page-25-0) nesta.core.routines.arxiv.deepchange\_anapyeksgessdecorators.schema\_transform, [25](#page-28-0) nesta.core.routines.cordis.collect\_cordipathages.format\_utils.datetools,[9](#page-12-0) [27](#page-30-0) nesta.core.routines.crunchbase.crunchbaspaekageschearth\_data,collect\_nih,[7](#page-10-0) [33](#page-36-0) nesta.core.routines.crunchbase.crunchbaseageegedemeet&p.country\_groups,[3](#page-6-1)  $29$ nesta.core.routines.crunchbase.crunchbaspabkagtb.debtuptgrbups\_members,[5](#page-8-0) [31](#page-34-0) nesta.core.routines.crunchbase.crunchbaspackaagestmeetup.members\_groups,[5](#page-8-1) [34](#page-37-0) nesta.core.routines.crunchbase.crunchbase\_mesh\_task, [32](#page-35-0) nesta.core.routines.crunchbase.crunchbase\_non\_org\_collect\_task, [29](#page-32-1) nesta.core.routines.crunchbase.crunchbase\_org\_collect\_task, [28](#page-31-0) nesta.core.routines.crunchbase.crunchbase\_parent\_id\_collect\_task, [32](#page-35-1) nesta.core.routines.crunchbase.crunchbase\_root\_task, [28](#page-31-1) nesta.core.routines.eurito\_es.es\_root, [35](#page-38-0) nesta.core.routines.eurito\_es.preprocess\_patstat, [35](#page-38-1) nesta.core.routines.gtr.gtr\_collect, [36](#page-39-0) nesta.core.routines.gtr.gtr\_geocode, [37](#page-40-0) nesta.core.routines.gtr.gtr\_root\_task, [36](#page-39-1) nesta.core.routines.health\_data.nih\_data.nih\_abstracts\_mesh\_task, [39](#page-42-0) nesta.core.routines.health\_data.nih\_data.nih\_collect\_task, [38](#page-41-0) nesta.core.routines.health\_data.nih\_data.nih\_dedupe\_task, [41](#page-44-0) nesta.core.routines.health\_data.nih\_data.nih\_lolvelty, [41](#page-44-1) nesta.core.routines.health\_data.nih\_data.nih\_process\_task, [38](#page-41-1) nesta.core.routines.health\_data.nih\_data.nih\_root\_task, [37](#page-40-1) [42](#page-45-0) [45](#page-48-0) [45](#page-48-1) [44](#page-47-0) packages.decorators.ratelimit, [10](#page-13-0) [10](#page-13-1) packages.geo\_utils.geocode, [8](#page-11-0) packages.health\_data.process\_nih, [7](#page-10-1) packages.meetup.group\_details, [6](#page-9-0) packages.meetup.meetup\_utils, [6](#page-9-1) packages.nlp\_utils.preprocess, [8](#page-11-1)

#### Index

#### A

abstract\_text (*Abstracts attribute*), [54](#page-57-0) Abstracts (*class in core.orms.nih\_orm*), [54](#page-57-0) AbstractsMeshTask (*class in nesta.core.routines.health\_data.nih\_data.nih\_abstracts\_mesh\_task*), AtomicS3File (*class in core.luigihacks.s3*), [61](#page-64-0) [40](#page-43-0) activity (*Projects attribute*), [53](#page-56-1) administering\_ic (*Projects attribute*), [53](#page-56-1) affiliation (*Publications attribute*), [55](#page-58-0) AnalysisTask (*class in nesta.core.routines.arxiv.deepchange\_analysis\_task*), B [25](#page-28-1) application\_id (*Abstracts attribute*), [54](#page-57-0) application\_id (*Projects attribute*), [53](#page-56-1) application\_type (*Projects attribute*), [53](#page-56-1) arra\_funded (*Projects attribute*), [53](#page-56-1) articles\_from\_date (*AnalysisTask attribute*), [26](#page-29-0) articles\_from\_date (*CollectNewTask attribute*), [18](#page-21-2) articles\_from\_date (*DateTask attribute*), [19](#page-22-1) articles\_from\_date (*GridTask attribute*), [22](#page-25-1) articles\_from\_date (*MagSparqlTask attribute*), [21](#page-24-1) articles\_from\_date (*QueryMagTask attribute*), [20](#page-23-1) articles\_from\_date (*RootTask attribute*), [17](#page-20-1) articles\_from\_date (*StandaloneAnalysisTask attribute*), [26](#page-29-0) ArxivElasticsearchTask (*class in nesta.core.routines.arxiv.arxiv\_lolvelty*), [24](#page-27-2) ArxivESTask (*class nesta.core.routines.arxiv.arxiv\_es\_task*),  $23$ ArxivESTokenTask (*class in nesta.core.routines.arxiv.arxiv\_es\_tokens*), [24](#page-27-2) ArxivLolveltyRootTask (*class in nesta.core.routines.arxiv.arxiv\_lolvelty*),  $25$ ArxivTokenRootTask (*class in nesta.core.routines.arxiv.arxiv\_es\_tokens*), [24](#page-27-2) assert\_iso2\_key() (*in module packages.meetup.country\_groups*), [4](#page-7-0) author\_list (*Publications attribute*), [55](#page-58-0) author\_name (*Publications attribute*), [55](#page-58-0) AutoBatchTask (*class in core.luigihacks.autobatch*), [56](#page-59-2) award\_notice\_date (*Projects attribute*), [53](#page-56-1) batch\_limits() (*ProcessTask method*), [39](#page-42-1) batchable (*AutoBatchTask attribute*), [57](#page-60-0) BatchClient (*class in core.luigihacks.batchclient*), [58](#page-61-1) BatchJobException, [58](#page-61-1) bucket (*HealthLabelTask attribute*), [31](#page-34-1) budget\_end (*Projects attribute*), [53](#page-56-1) budget\_start (*Projects attribute*), [53](#page-56-1) C category (*CountryGroupsTask attribute*), [42](#page-45-1) category (*GroupDetailsTask attribute*), [43](#page-46-0) category (*GroupsMembersTask attribute*), [43](#page-46-0) category (*MembersGroupsTask attribute*), [43](#page-46-0) category (*RootTask attribute*), [44](#page-47-1) category\_id (*Group attribute*), [53](#page-56-1) category\_name (*Group attribute*), [52](#page-55-2) category\_shortname (*Group attribute*), [52](#page-55-2) cfda\_code (*Projects attribute*), [53](#page-56-1) cherry\_picked (*AnalysisTask attribute*), [26](#page-29-0) cherry\_picked (*StandaloneAnalysisTask attribute*), [27](#page-30-1) cherry\_picked (*WriteTopicTask attribute*), [23](#page-26-1) chunker() (*in module nesta.core.batchables.nlp.tfidf.run*), [51](#page-54-5) chunks() (*in module nesta.core.routines.meetup.country\_extended\_groups.country\_extended\_groups*), [42](#page-45-1)

chunksize (*PrepareArxivS3Data attribute*), [22](#page-25-1) city (*Group attribute*), [52](#page-55-2) classifier\_key (*HealthLabelTask attribute*), [31](#page-34-1) clean\_abstract() (*in module core.batchables.health\_data.nih\_abstract\_mesh\_data.run*), core.batchables.health\_data.nih\_dedupe.run [49](#page-52-5) clean\_and\_tokenize() (*in module packages.nlp\_utils.preprocess*), [8](#page-11-2) CollectNewTask (*class nesta.core.routines.arxiv.arxiv\_collect\_iterative\_task*), [18](#page-21-2) CollectTask (*class in nesta.core.routines.health\_data.nih\_data.nih\_colle*ct*ytesk*), at chables.meetup.groups\_members.run [38](#page-41-2) combine() (*AbstractsMeshTask method*), [41](#page-44-2) combine() (*AutoBatchTask method*), [57](#page-60-0) combine() (*CollectTask method*), [38](#page-41-2) combine() (*CordisCollectTask method*), [27](#page-30-1) combine() (*CountryGroupsTask method*), [42](#page-45-1) combine() (*CrunchbaseSql2EsTask method*), [34](#page-37-1) combine() (*DedupeTask method*), [41](#page-44-2) combine() (*FundingRoundGeocodeTask method*), [30](#page-33-0) combine() (*GroupDetailsTask method*), [44](#page-47-1) combine() (*GroupsMembersTask method*), [43](#page-46-0) combine() (*GtrTask method*), [36](#page-39-2) combine() (*InvestorGeocodeTask method*), [30](#page-33-0) combine() (*IpoGeocodeTask method*), [30](#page-33-0) combine() (*MembersGroupsTask method*), [43](#page-46-0) combine() (*NonOrgCollectTask method*), [29](#page-32-2) combine() (*OrgGeocodeTask method*), [30](#page-33-0) combine() (*PeopleGeocodeTask method*), [31](#page-34-1) combine() (*ProcessTask method*), [39](#page-42-1) combine() (*SomeBatchTask method*), [16](#page-19-1) command\_line() (*in module core.luigihacks.autobatch*), [56](#page-59-2) connect() (*MySqlTarget method*), [60](#page-63-2) copy() (*S3FS method*), [61](#page-64-0) CordisCollectTask (*class nesta.core.routines.cordis.collect\_cordis\_task*),  $27$ core (*module*), [13](#page-16-1) core.batchables (*module*), [46](#page-49-3) core.batchables.batchgeocode.run (*module*), [51](#page-54-5) core.batchables.cordis.cordis\_api.run (*module*), [47](#page-50-3) core.batchables.c[run](#page-63-2)chbase.crunchbase\_collect.rundh (*module*), [47](#page-50-3) core.batchables.crunchbase.crunchbase\_elasticsearch.runchtyRootTask (*class in* (*module*), [48](#page-51-5) core.batchables.examples.batch\_example.run (*module*), [46](#page-49-3) core.batchables.examples.template\_batchable.run *nesta.core.routines.crunchbase.crunchbase\_elasticsearch\_task*), (*module*), [46](#page-49-3) core.batchables.health\_data.nih\_abstract\_mesh\_data (*module*), [49](#page-52-5) core.batchables.health\_data.nih\_collect\_data.run (*module*), [49](#page-52-5) (*module*), [49](#page-52-5) core.batchables.health\_data.nih\_process\_data.run (*module*), [49](#page-52-5) in core.batchables.meetup.country\_groups.run (*module*), [50](#page-53-5) core.batchables.meetup.group\_details.run (*module*), [50](#page-53-5) (*module*), [50](#page-53-5) core.batchables.meetup.members\_groups.run (*module*), [50](#page-53-5) core.batchables.meetup.topic\_tag\_elasticsearch.run (*module*), [50](#page-53-5) core.luigihacks (*module*), [56](#page-59-2) core.luigihacks.autobatch (*module*), [56](#page-59-2) core.luigihacks.batchclient (*module*), [58](#page-61-1) core.luigihacks.misctools (*module*), [59](#page-62-1) core.luigihacks.mysqldb (*module*), [60](#page-63-2) core.luigihacks.s3 (*module*), [60](#page-63-2) core.orms.meetup\_orm (*module*), [52](#page-55-2) core.orms.nih\_orm (*module*), [53](#page-56-1) core.routines (*module*), [14](#page-17-2) core.routines.examples.batch\_example.batch\_example (*module*), [16](#page-19-1) core.routines.examples.db\_example.db\_example (*module*), [15](#page-18-1) core.routines.examples.s3\_example.s3\_example (*module*), [14](#page-17-2) core\_categories (*MeetupHealthSql2EsTask attribute*), [45](#page-48-2) core\_categories (*RootTask attribute*), [45](#page-48-2) core\_categories (*TopicDiscoveryTask attribute*), [44](#page-47-1) core\_project\_num (*Projects attribute*), [53](#page-56-1) country (*Group attribute*), [52](#page-55-2) country (*Publications attribute*), [55](#page-58-0) country\_code (*MeetupCountryGroups attribute*), [4](#page-7-0) country\_name (*Group attribute*), [53](#page-56-1) CountryGroupsTask (*class in nesta.core.routines.meetup.country\_extended\_groups.country\_extended\_groups*), [42](#page-45-1) create\_marker\_table() (*MySqlTarget method*), created (*Group attribute*), [52](#page-55-2) *nesta.core.routines.crunchbase.crunchbase\_lolvelty*), [34](#page-37-1) CrunchbaseSql2EsTask (*class in* [33](#page-36-1)

## D

data\_path (*WriteTopicTask attribute*), [23](#page-26-1) date (*AbstractsMeshTask attribute*), [40](#page-43-0) date (*AnalysisTask attribute*), [26](#page-29-0) date (*ArxivElasticsearchTask attribute*), [24](#page-27-2) date (*ArxivESTask attribute*), [23](#page-26-1) date (*ArxivLolveltyRootTask attribute*), [25](#page-28-1) date (*ArxivTokenRootTask attribute*), [24](#page-27-2) date (*CollectNewTask attribute*), [18](#page-21-2) date (*CollectTask attribute*), [38](#page-41-2) date (*CrunchbaseLolveltyRootTask attribute*), [34](#page-37-1) date (*CrunchbaseSql2EsTask attribute*), [33](#page-36-1) date (*DateTask attribute*), [19](#page-22-1) date (*DedupeTask attribute*), [41](#page-44-2) date (*DescriptionMeshTask attribute*), [33](#page-36-1) date (*EsOnlyRootTask attribute*), [18](#page-21-2) date (*FinalTask attribute*), [14](#page-17-2) date (*FundingRoundGeocodeTask attribute*), [30](#page-33-0) date (*GridTask attribute*), [21](#page-24-1) date (*GtrGeocode attribute*), [37](#page-40-2) date (*GtrOnlyRootTask attribute*), [37](#page-40-2) date (*GtrTask attribute*), [36](#page-39-2) date (*HealthLabelTask attribute*), [31](#page-34-1) date (*InputData attribute*), [15](#page-18-1) date (*InvestorGeocodeTask attribute*), [30](#page-33-0) date (*IpoGeocodeTask attribute*), [30](#page-33-0) date (*MagSparqlTask attribute*), [20](#page-23-1) date (*MeetupLolveltyRootTask attribute*), [46](#page-49-3) date (*NiHLolveltyRootTask attribute*), [42](#page-45-1) date (*NonOrgCollectTask attribute*), [29](#page-32-2) date (*OrgCollectTask attribute*), [29](#page-32-2) date (*OrgGeocodeTask attribute*), [30](#page-33-0) date (*ParentIdCollectTask attribute*), [32](#page-35-2) date (*PatstatPreprocessRootTask attribute*), [35](#page-38-2) date (*PeopleGeocodeTask attribute*), [31](#page-34-1) date (*PreprocessPatstatTask attribute*), [35](#page-38-2) date (*ProcessRootTask attribute*), [39](#page-42-1) date (*ProcessTask attribute*), [38](#page-41-2) date (*QueryMagTask attribute*), [20](#page-23-1) date (*RootTask attribute*), [16,](#page-19-1) [17,](#page-20-1) [28,](#page-31-2) [35,](#page-38-2) [36,](#page-39-2) [38,](#page-41-2) [44,](#page-47-1) [45](#page-48-2) date (*SomeBatchTask attribute*), [16](#page-19-1) date (*SomeTask attribute*), [14,](#page-17-2) [15](#page-18-1) date (*StandaloneAnalysisTask attribute*), [26](#page-29-0) date (*WriteTopicTask attribute*), [23](#page-26-1) DateTask (*class in nesta.core.routines.arxiv.arxiv\_iterative<sup>1</sup>Qddfe\_task*)() (*ArxivElasticsearchTask method*), [24](#page-27-2) [19](#page-22-1) db\_conf\_env (*PrepareArxivS3Data attribute*), [22](#page-25-1) db\_conf\_env (*WriteTopicTask attribute*), [23](#page-26-1) db\_config (*InputData attribute*), [15](#page-18-1) db\_config\_env (*AnalysisTask attribute*), [26](#page-29-0) db\_config\_env (*CollectNewTask attribute*), [18](#page-21-2) db\_config\_env (*CordisCollectTask attribute*), [27](#page-30-1) db\_config\_env (*CrunchbaseSql2EsTask attribute*), [33](#page-36-1)

db\_config\_env (*DateTask attribute*), [19](#page-22-1) db\_config\_env (*DescriptionMeshTask attribute*), [33](#page-36-1) db\_config\_env (*GridTask attribute*), [21](#page-24-1) db\_config\_env (*GtrGeocode attribute*), [37](#page-40-2) db\_config\_env (*HealthLabelTask attribute*), [31](#page-34-1) db\_config\_env (*MagSparqlTask attribute*), [21](#page-24-1) db\_config\_env (*OrgCollectTask attribute*), [29](#page-32-2) db\_config\_env (*ParentIdCollectTask attribute*), [32](#page-35-2) db\_config\_env (*QueryMagTask attribute*), [20](#page-23-1) db\_config\_env (*RootTask attribute*), [45](#page-48-2) db\_config\_env (*StandaloneAnalysisTask attribute*), [26](#page-29-0) db\_config\_env (*TopicDiscoveryTask attribute*), [44](#page-47-1) db\_config\_path (*AbstractsMeshTask attribute*), [40](#page-43-0) db\_config\_path (*AnalysisTask attribute*), [26](#page-29-0) db\_config\_path (*CollectNewTask attribute*), [18](#page-21-2) db\_config\_path (*CollectTask attribute*), [38](#page-41-2) db\_config\_path (*CordisCollectTask attribute*), [27](#page-30-1) db\_config\_path (*DateTask attribute*), [19](#page-22-1) db\_config\_path (*DedupeTask attribute*), [41](#page-44-2) db\_config\_path (*DescriptionMeshTask attribute*), [33](#page-36-1) db\_config\_path (*EsOnlyRootTask attribute*), [18](#page-21-2) db\_config\_path (*GridTask attribute*), [21](#page-24-1) db\_config\_path (*MagSparqlTask attribute*), [21](#page-24-1) db\_config\_path (*NonOrgCollectTask attribute*), [29](#page-32-2) db\_config\_path (*ParentIdCollectTask attribute*), [32](#page-35-2) db\_config\_path (*ProcessRootTask attribute*), [39](#page-42-1) db\_config\_path (*ProcessTask attribute*), [38](#page-41-2) db\_config\_path (*QueryMagTask attribute*), [20](#page-23-1) db\_config\_path (*RootTask attribute*), [17,](#page-20-1) [38](#page-41-2) db\_config\_path (*StandaloneAnalysisTask attribute*), [26](#page-29-0) db\_config\_path (*WriteTopicTask attribute*), [23](#page-26-1) debug (*RootTask attribute*), [17](#page-20-1) DedupeTask (*class in nesta.core.routines.health\_data.nih\_data.nih\_dedupe\_task*), [41](#page-44-2) description (*Group attribute*), [53](#page-56-1) DescriptionMeshTask (*class in nesta.core.routines.crunchbase.crunchbase\_mesh\_task*), [32](#page-35-2) direct\_cost\_amt (*Projects attribute*), [54](#page-57-0) done\_check() (*AbstractsMeshTask method*), [40](#page-43-0) done\_ids() (*ArxivESTokenTask method*), [24](#page-27-2) drop\_and\_recreate (*AbstractsMeshTask attribute*), [40](#page-43-0) drop\_and\_recreate (*ArxivElasticsearchTask attribute*), [24](#page-27-2) drop\_and\_recreate (*ArxivESTask attribute*), [23](#page-26-1) drop\_and\_recreate (*CrunchbaseSql2EsTask attribute*), [34](#page-37-1) drop\_and\_recreate (*DedupeTask attribute*), [41](#page-44-2)

drop\_and\_recreate (*EsOnlyRootTask attribute*), [18](#page-21-2) drop\_and\_recreate (*ProcessRootTask attribute*), [39](#page-42-1) drop\_and\_recreate (*ProcessTask attribute*), [39](#page-42-1) drop\_and\_recreate (*RootTask attribute*), [17,](#page-20-1) [28,](#page-31-2) [35,](#page-38-2) [38,](#page-41-2) [45](#page-48-2) du() (*S3FS method*), [61](#page-64-0)

## E

ed\_inst\_type (*Projects attribute*), [53](#page-56-1) env\_files (*AutoBatchTask attribute*), [57](#page-60-0) EsOnlyRootTask (*class in nesta.core.routines.arxiv.arxiv\_root\_task*), [17](#page-20-1) execute() (*AutoBatchTask method*), [58](#page-61-1) exists() (*in module nesta.core.routines.health\_data.nih\_data.nih\_collect\_task*), *ages.meetup.country\_groups*), [4](#page-7-0) [38](#page-41-2) exists() (*MySqlTarget method*), [60](#page-63-2) exists() (*S3FS method*), [60](#page-63-2) extract\_core\_orgs() (*in module core.batchables.cordis.cordis\_api.run*), [47](#page-50-3) extract date() (*in module packages.format\_utils.datetools*), [10](#page-13-2) extract\_year() (*in module packages.format\_utils.datetools*), [10](#page-13-2) extract\_yearly\_funds() (*in module core.batchables.health\_data.nih\_dedupe.run*),

## F

[50](#page-53-5)

filter\_by\_idf() (*in module packages.nlp\_utils.preprocess*), [8](#page-11-2) FinalTask (*class in core.routines.examples.s3\_example.s3\_example*), get\_members() (*in module pack-*[14](#page-17-2) find\_filepath\_from\_pathstub() (*in module core.luigihacks.misctools*), [59](#page-62-1) flatten\_data() (*in module packages.meetup.meetup\_utils*), [6](#page-9-2) foa\_number (*Projects attribute*), [53](#page-56-1) fs (*S3Target attribute*), [61](#page-64-0) full\_project\_num (*Projects attribute*), [53](#page-56-1) funding\_ics (*Projects attribute*), [53](#page-56-1) funding\_mechanism (*Projects attribute*), [53](#page-56-1) FundingRoundGeocodeTask (*class in nesta.core.routines.crunchbase.crunchbase\_geocode\_task*), grid\_task\_kwargs (*ArxivESTask attribute*), [23](#page-26-1) [30](#page-33-0) fy (*Projects attribute*), [54](#page-57-0) G generate\_composite\_key() (*in module packages.geo\_utils.geocode*), [9](#page-12-1) [50](#page-53-5) *tribute*), [24](#page-27-2) [22](#page-25-1) *tribute*), [27](#page-30-1) GridTask (*class in nesta.core.routines.arxiv.arxiv\_grid\_task*), [21](#page-24-1)

generate\_coords() (*in module packages.meetup.country\_groups*), [3](#page-6-2)

geocode() (*in module packages.geo\_utils.geocode*), [8](#page-11-2) geocode\_batch\_dataframe() (*in module packages.geo\_utils.geocode*), [9](#page-12-1) geocode\_dataframe() (*in module packages.geo\_utils.geocode*), [9](#page-12-1) get\_abstract\_file\_keys() (*AbstractsMeshTask static method*), [40](#page-43-0) get\_active\_queue() (*BatchClient method*), [59](#page-62-1) get\_all\_members() (*in module packages.meetup.groups\_members*), [5](#page-8-2) get\_api\_key() (*in module packages.meetup.meetup\_utils*), [6](#page-9-2) get\_config() (*in module core.luigihacks.misctools*), [59](#page-62-1) get\_coordinate\_data() (*in module pack*get\_core\_topics() (*in module packages.meetup.meetup\_utils*), [7](#page-10-2) get\_data\_urls() (*in module packages.health\_data.collect\_nih*), [7](#page-10-2) get\_group\_details() (*in module packages.meetup.group\_details*), [6](#page-9-2) get\_groups() (*MeetupCountryGroups method*), [4](#page-7-0) get\_groups\_recursive() (*MeetupCountryGroups method*), [5](#page-8-2) get\_job\_id\_from\_name() (*BatchClient method*), [59](#page-62-1) get\_job\_status() (*BatchClient method*), [59](#page-62-1) get\_logs() (*BatchClient method*), [59](#page-62-1) get\_member\_details() (*in module packages.meetup.members\_groups*), [5](#page-8-2) get\_member\_groups() (*in module packages.meetup.members\_groups*), [5](#page-8-2) *ages.meetup.groups\_members*), [5](#page-8-2) get\_members\_by\_percentile() (*in module packages.meetup.meetup\_utils*), [6](#page-9-2) get\_paths\_from\_relative() (*in module core.luigihacks.misctools*), [59](#page-62-1) get\_value() (*in module core.batchables.health\_data.nih\_dedupe.run*), grid\_task\_kwargs (*AnalysisTask attribute*), [26](#page-29-0) grid\_task\_kwargs (*ArxivElasticsearchTask at*grid\_task\_kwargs (*PrepareArxivS3Data attribute*), grid\_task\_kwargs (*StandaloneAnalysisTask at*grid\_task\_kwargs (*WriteTopicTask attribute*), [23](#page-26-1)

Group (*class in core.orms.meetup\_orm*), [52](#page-55-2)

```
group_id (GroupMember attribute), 53
group_urlname (GroupMember attribute), 53
GroupDetailsTask (class in
        nesta.core.routines.meetup.country_extended_groups.country_extended_groups),
insert_batch_size (OrgCollectTask attribute), 29
        43
GroupMember (class in core.orms.meetup_orm), 53
groups (MeetupCountryGroups attribute), 4
GroupsMembersTask (class in
        nesta.core.routines.meetup.country_extended_groups.country_extended_groups),
insert_batch_size (PeopleGeocodeTask attribute),
        42
GtrGeocode (class in
        nesta.core.routines.gtr.gtr_geocode), 37
GtrOnlyRootTask (class in
        nesta.core.routines.gtr.gtr_collect), 36
GtrTask (class in nesta.core.routines.gtr.gtr_collect),
        36
H
hard_terminate() (BatchClient method), 59
HealthLabelTask (class in
        nesta.core.routines.crunchbase.crunchbase_health_label_task),
InvestorGeocodeTask (class in
        31
hierarchy_field() (in module
        nesta.core.batchables.arxiv.arxiv_elasticsearch.run),
IpoGeocodeTask (class in
        47
I
ic_name (Projects attribute), 54
id (Group attribute), 52
in_db_config (SomeTask attribute), 15
index (CrunchbaseLolveltyRootTask attribute), 34
index (MeetupLolveltyRootTask attribute), 46
index (NiHLolveltyRootTask attribute), 42
indirect_cost_amt (Projects attribute), 54
InputData (class in
        core.routines.examples.db_example.db_example),
J
        15
InputData (class in
        core.routines.examples.s3_example.s3_example),
job_name (AutoBatchTask attribute), 57
        14
insert_batch_size (AnalysisTask attribute), 26
insert_batch_size (CollectNewTask attribute), 18
insert_batch_size (CrunchbaseSql2EsTask
        attribute), 33
insert_batch_size (DateTask attribute), 19
insert_batch_size (DescriptionMeshTask at-
        tribute), 33
insert_batch_size (FundingRoundGeocodeTask
        attribute), 30
insert_batch_size (GridTask attribute), 21
insert_batch_size (HealthLabelTask attribute), 31
insert_batch_size (InvestorGeocodeTask at-
        tribute), 30
insert_batch_size (IpoGeocodeTask attribute), 30
                                                  insert_batch_size (MagSparqlTask attribute), 21
                                                  insert_batch_size (NonOrgCollectTask attribute),
                                                          29insert_batch_size (OrgGeocodeTask attribute),
                                                          30
                                                  insert_batch_size (ParentIdCollectTask at-
                                                          tribute), 32
                                                          31
                                                 insert_batch_size (QueryMagTask attribute), 20
                                                  insert_batch_size (RootTask attribute), 17, 28
                                                 insert_batch_size (StandaloneAnalysisTask at-
                                                          tribute), 26
                                                 insert_batch_size (WriteTopicTask attribute), 23
                                                  intermediate_bucket (CordisCollectTask at-
                                                          tribute), 27
                                                  intermediate_bucket (CrunchbaseSql2EsTask at-
                                                          tribute), 34
                                              in intermediate bucket (DedupeTask attribute41
                                                          nesta.core.routines.crunchbase.crunchbase_geocode_task),
                                                          30
                                                          nesta.core.routines.crunchbase.crunchbase_geocode_task),
                                                          30
                                                  isdir() (S3FS method), 61
                                                  iso2 (CountryGroupsTask attribute), 42
                                                  iso2 (GroupDetailsTask attribute), 43
                                                  iso2 (GroupsMembersTask attribute), 43
                                                  iso2 (MembersGroupsTask attribute), 43
                                                  iso2 (RootTask attribute), 44
                                                  issn (Publications attribute), 55
                                                  iterrows() (in module pack-
                                                          ages.health_data.collect_nih), 7
                                                  job_def (AutoBatchTask attribute), 57
                                                  job_queue (AutoBatchTask attribute), 57
                                                  journal_issue (Publications attribute), 55
                                                  journal_title (Publications attribute), 55
                                                  journal_title_abbr (Publications attribute), 55
                                                  journal_volume (Publications attribute), 55
                                                 K
                                                  kwarg_maker() (in module
                                                          nesta.core.routines.eurito_es.es_root), 35
                                                 L
                                                  lang (Publications attribute), 55
                                                  lat (Group attribute), 53
                                                  listdir() (S3FS method), 61
```
load transformer() (*in module ages.decorators.schema\_transform*), [10](#page-13-2) lon (*Group attribute*), [53](#page-56-1) M mag\_config\_path (*AnalysisTask attribute*), [26](#page-29-0) mag\_config\_path (*GridTask attribute*), [21](#page-24-1) mag\_config\_path (*MagSparqlTask attribute*), [21](#page-24-1) mag\_config\_path (*QueryMagTask attribute*), [20](#page-23-1) mag\_config\_path (*StandaloneAnalysisTask attribute*), [26](#page-29-0) MagSparqlTask (*class in nesta.core.routines.arxiv.arxiv\_mag\_sparql\_task*), nesta.core.batchables.nlp.ngrammer.run [20](#page-23-1) marker\_table (*MySqlTarget attribute*), [60](#page-63-2) max\_age (*SomeTask attribute*), [15](#page-18-1) max\_live\_jobs (*AutoBatchTask attribute*), [57](#page-60-0) max\_runs (*AutoBatchTask attribute*), [57](#page-60-0) MeetupCountryGroups (*class in packages.meetup.country\_groups*), [4](#page-7-0) MeetupHealthSql2EsTask (*class in nesta.core.routines.meetup.health\_tagging.health\_meetup\_es\_task*), (*module*), [18](#page-21-2) [45](#page-48-2) MeetupLolveltyRootTask (*class in* nesta.core.routines.meetup.health\_tagging.meetup http://www.routines.arxiv.arxiv\_es\_tokens [46](#page-49-3) member\_id (*GroupMember attribute*), [53](#page-56-1) members (*Group attribute*), [53](#page-56-1) members\_perc (*MeetupHealthSql2EsTask attribute*), [45](#page-48-2) members\_perc (*RootTask attribute*), [45](#page-48-2) members\_perc (*TopicDiscoveryTask attribute*), [44](#page-47-1) MembersGroupsTask (*class in* nesta.core.routines.meetup.country\_extended\_groups.countr<sup>lyp\_</sup>ed**ulnded**Qgroups), [43](#page-46-0) memory (*AutoBatchTask attribute*), [57](#page-60-0) merge\_dicts() (*in module core.luigihacks.s3*), [60](#page-63-2) merge\_lists() (*in module nesta.core.batchables.nlp.vectorizer.run*), [52](#page-55-2) metadata() (*in module nesta.core.batchables.eurito.patstat\_eu.run*), [48](#page-51-5) mkdir() (*S3FS method*), [60](#page-63-2) move() (*S3FS method*), [61](#page-64-0) move\_to\_final\_destination() (*AtomicS3File method*), [61](#page-64-0) MySqlTarget (*class in core.luigihacks.mysqldb*), [60](#page-63-2) N name (*Group attribute*), [53](#page-56-1) nesta.core.batchables.arxiv.arxiv\_elasticsearch.run (*module*), [34](#page-37-1) (*module*), [47](#page-50-3) pack- nesta.core.batchables.eurito.arxiv eu.run (*module*), [48](#page-51-5) nesta.core.batchables.eurito.crunchbase\_eu.run (*module*), [48](#page-51-5) nesta.core.batchables.eurito.patstat\_eu.run (*module*), [48](#page-51-5) nesta.core.batchables.gtr.collect\_gtr.run (*module*), [48](#page-51-5) nesta.core.batchables.gtr.embed\_topics.run (*module*), [49](#page-52-5) nesta.core.batchables.nlp.corex\_topic\_model.run (*module*), [51](#page-54-5) (*module*), [51](#page-54-5) nesta.core.batchables.nlp.tfidf.run (*module*), [51](#page-54-5) nesta.core.batchables.nlp.vectorizer.run (*module*), [51](#page-54-5) nesta.core.batchables.novelty.lolvelty.run (*module*), [52](#page-55-2) nesta.core.routines.arxiv.arxiv\_collect\_iterative\_t nesta.core.routines.arxiv.arxiv\_es\_task (*module*), [23](#page-26-1) (*module*), [24](#page-27-2) nesta.core.routines.arxiv.arxiv\_grid\_task (*module*), [21](#page-24-1) nesta.core.routines.arxiv.arxiv\_iterative\_date\_task (*module*), [18](#page-21-2) nesta.core.routines.arxiv.arxiv\_lolvelty (*module*), [24](#page-27-2) nesta.core.routines.arxiv.arxiv\_mag\_sparql\_task nesta.core.routines.arxiv.arxiv\_mag\_task (*module*), [19](#page-22-1) nesta.core.routines.arxiv.arxiv\_root\_task (*module*), [17](#page-20-1) nesta.core.routines.arxiv.arxiv\_topic\_tasks (*module*), [22](#page-25-1) nesta.core.routines.arxiv.deepchange\_analysis\_task (*module*), [25](#page-28-1) nesta.core.routines.cordis.collect\_cordis\_task (*module*), [27](#page-30-1) nesta.core.routines.crunchbase.crunchbase\_elasticse (*module*), [33](#page-36-1) nesta.core.routines.crunchbase.crunchbase\_geocode\_ (*module*), [29](#page-32-2) nesta.core.routines.crunchbase.crunchbase\_health\_la (*module*), [31](#page-34-1) nesta.core.routines.crunchbase.crunchbase\_lolvelty nesta.core.routines.crunchbase.crunchbase\_mesh\_tasl (*module*), [32](#page-35-2)

nesta.core.routines.crunchbase.crunchbase<u>rgono</u>om<del>yry (*Phojects attribute*)</del>, [54](#page-57-0) (*module*), [29](#page-32-2) nesta.core.routines.crunchbase.crunchbase<u>rgrgi</u>stilett(*Projects attribute*), [54](#page-57-0) (*module*), [28](#page-31-2) nesta.core.routines.crunchbase.crunchbase<u>rga</u>feps*(<i>Projects attribute*) a 54 (*module*), [32](#page-35-2) nesta.core.routines.crunchbase.crunchbase<u>rgo</u>namea*(Biojects attribute*), [54](#page-57-0) (*module*), [28](#page-31-2) nesta.core.routines.eurito\_es.es\_root (*module*), [35](#page-38-2) nesta.core.routines.eurito\_es.preprocess\_patstat *nesta.core.routines.crunchbase.crunchbase\_org\_collect\_task*), (*module*), [35](#page-38-2) nesta.core.routines.gtr.gtr\_collect (*module*), [36](#page-39-2) nesta.core.routines.gtr.gtr\_geocode (*module*), [37](#page-40-2) nesta.core.routines.gtr.gtr\_root\_task (*module*), [36](#page-39-2) nesta.core.routines.health\_data.nih\_data**oni<u>pu</u>ab\$t(***CallacsNaveEisk method***)**, [18](#page-21-2) (*module*), [39](#page-42-1) nesta.core.routines.health\_data.nih\_data**oniput¢l(C***ordisCoslectTask method***)**, [27](#page-30-1) (*module*), [38](#page-41-2) nesta.core.routines.health\_data.nih\_data**ontpud@du***feunchbaseSql2EsTask method***)**, [34](#page-37-1) (*module*), [41](#page-44-2) nesta.core.routines.health\_data.nih\_dataontput(){*DescriptionMeshTask method*), [33](#page-36-1) (*module*), [41](#page-44-2) nesta.core.routines.health\_data.nih\_dataontipuptpden*singRoundGeocodeTask method*), [30](#page-33-0) (*module*), [38](#page-41-2) nesta.core.routines.health\_data.nih\_datao<mark>ntpur¢</mark>bt<mark>(*GraupDetailsTask method*), [43](#page-46-0)</mark> (*module*), [37](#page-40-2) nesta.core.routines.meetup.country\_extend**edpgropporternalagroups.com** (*module*), [42](#page-45-1) nesta.core.routines.meetup.health\_tagginguhpaftth*\_MeethhpabelTaskanethod*), [32](#page-35-2) (*module*), [45](#page-48-2) nesta.core.routines.meetup.health\_taggingumpetup\_(hoveorodeTask method), [30](#page-33-0) (*module*), [45](#page-48-2) nesta.core.routines.meetup.health\_taggingutppic\_d*MagSparqlTaskanakhod*), [21](#page-24-1) (*module*), [44](#page-47-1) nih\_spending\_cats (*Projects attribute*), [54](#page-57-0) NiHLolveltyRootTask (*class in* nesta.core.routines.health\_data.nih\_data.nih\_lolveltytyput()(OrgGeocodeTask method), [30](#page-33-0) [41](#page-44-2) NoGroupFound, [6](#page-9-2) NoMemberFound, [5](#page-8-2) NonOrgCollectTask (*class in* nesta.core.routines.crunchbase.crunchbase\_non\_<del>argt.colle</del>ctt\_ta**Rko**cessTask method), [39](#page-42-1) [29](#page-32-2)  $\Omega$ open() (*S3Target method*), [61](#page-64-0) optional() (*in module nesta.core.batchables.nlp.vectorizer.run*), [52](#page-55-2) org\_city (*Projects attribute*), [54](#page-57-0) org\_dept (*Projects attribute*), [54](#page-57-0) org\_duns (*Projects attribute*), [54](#page-57-0) org\_ipf\_code (*Projects attribute*), [54](#page-57-0) org\_state (*Projects attribute*), [54](#page-57-0) org\_zipcode (*Projects attribute*), [54](#page-57-0) OrgCollectTask (*class in* [28](#page-31-2) OrgGeocodeTask (*class in nesta.core.routines.crunchbase.crunchbase\_geocode\_task*), [30](#page-33-0) out\_db\_config (*SomeTask attribute*), [15](#page-18-1) output() (*AbstractsMeshTask method*), [40](#page-43-0) output() (*AnalysisTask method*), [26](#page-29-0) output() (*CollectTask method*), [38](#page-41-2) output() (*CountryGroupsTask method*), [42](#page-45-1) output() (*DedupeTask method*), [41](#page-44-2) output() (*FinalTask method*), [14](#page-17-2) output() (*GridTask method*), [22](#page-25-1) output() (*GroupsMembersTask method*), [43](#page-46-0) output() (*GtrTask method*), [36](#page-39-2) output() (*InputData method*), [14,](#page-17-2) [15](#page-18-1) output() (*IpoGeocodeTask method*), [30](#page-33-0) output() (*MembersGroupsTask method*), [43](#page-46-0) output() (*NonOrgCollectTask method*), [29](#page-32-2) in output() (OrgCollectTask method), [29](#page-32-2) output() (*ParentIdCollectTask method*), [32](#page-35-2) output() (*PeopleGeocodeTask method*), [31](#page-34-1) output() (*PrepareArxivS3Data method*), [22](#page-25-1) in output() (*PreprocessPatstatTask method*), [35](#page-38-2) output() (*QueryMagTask method*), [20](#page-23-1) output() (*RootTask method*), [17](#page-20-1) output() (*SomeBatchTask method*), [16](#page-19-1) output() (*SomeInitialTask method*), [16](#page-19-1) output() (*SomeTask method*), [14,](#page-17-2) [15](#page-18-1) output() (*TopicDiscoveryTask method*), [44](#page-47-1) output() (*WriteTopicTask method*), [23](#page-26-1)

#### P

packages (*module*), [3](#page-6-2) packages.decorators.ratelimit (*module*), [10](#page-13-2) packages.decorators.schema\_transform (*module*), [10](#page-13-2) packages.format\_utils.datetools (*module*),  $\overline{Q}$ packages.geo\_utils.geocode (*module*), [8](#page-11-2) packages.health\_data.collect\_nih (*module*), [7](#page-10-2) packages.health\_data.process\_nih (*module*), [7](#page-10-2) packages.meetup.country\_groups (*module*), [3](#page-6-2) packages.meetup.group\_details (*module*), [6](#page-9-2) packages.meetup.groups\_members (*module*), [5](#page-8-2) packages.meetup.meetup\_utils (*module*), [6](#page-9-2) packages.meetup.members\_groups (*module*), [5](#page-8-2) packages.nlp\_utils.preprocess (*module*), [8](#page-11-2) page\_number (*Publications attribute*), [55](#page-58-0) page\_size (*GtrGeocode attribute*), [37](#page-40-2) page\_size (*GtrOnlyRootTask attribute*), [37](#page-40-2) page\_size (*GtrTask attribute*), [36](#page-39-2) page\_size (*RootTask attribute*), [36](#page-39-2) ParentIdCollectTask (*class in* nesta.core.routines.crunchbase.crunchbase\_parenP\_id\_cbHect\_caskGrunchbaseLolveltyRootTask attribute), [32](#page-35-2) parse\_s3\_path() (*in module core.luigihacks.s3*), [60](#page-63-2) patent\_id (*Patents attribute*), [55](#page-58-0) patent\_org\_name (*Patents attribute*), [55](#page-58-0) patent\_title (*Patents attribute*), [55](#page-58-0) Patents (*class in core.orms.nih\_orm*), [55](#page-58-0) PatstatPreprocessRootTask (*class in* nesta.core.routines.eurito\_es.preprocess\_patstat), Production (*RootTask attribute*), [17,](#page-20-1) [27,](#page-30-1) [28,](#page-31-2) [35,](#page-38-2) [36,](#page-39-2) [35](#page-38-2) PeopleGeocodeTask (*class in nesta.core.routines.crunchbase.crunchbase\_geocode\_task*), program\_officer\_name (*Projects attribute*), [54](#page-57-0) [31](#page-34-1) phr (*Projects attribute*), [54](#page-57-0) pi\_ids (*Projects attribute*), [54](#page-57-0) pi\_names (*Projects attribute*), [54](#page-57-0) pmc\_id (*Publications attribute*), [55](#page-58-0) pmid (*Publications attribute*), [55](#page-58-0) poll\_time (*AutoBatchTask attribute*), [57](#page-60-0) prepare() (*AbstractsMeshTask method*), [40](#page-43-0) prepare() (*AutoBatchTask method*), [57](#page-60-0) prepare() (*CollectTask method*), [38](#page-41-2) prepare() (*CordisCollectTask method*), [27](#page-30-1) prepare() (*CountryGroupsTask method*), [42](#page-45-1) prepare() (*CrunchbaseSql2EsTask method*), [34](#page-37-1) prepare() (*DedupeTask method*), [41](#page-44-2) prepare() (*GroupDetailsTask method*), [44](#page-47-1) prepare() (*GroupsMembersTask method*), [43](#page-46-0) prepare() (*GtrTask method*), [36](#page-39-2) prepare() (*NonOrgCollectTask method*), [29](#page-32-2) prepare() (*ProcessTask method*), [39](#page-42-1) prepare() (*SomeBatchTask method*), [16](#page-19-1) prepare\_data() (*in module core.batchables.cordis.cordis\_api.run*), [47](#page-50-3) PrepareArxivS3Data (*class in nesta.core.routines.arxiv.arxiv\_topic\_tasks*), [22](#page-25-1) PreprocessPatstatTask (*class in nesta.core.routines.eurito\_es.preprocess\_patstat*), [35](#page-38-2) process\_batch\_size (*CordisCollectTask attribute*), [27](#page-30-1) process\_batch\_size (*CrunchbaseSql2EsTask attribute*), [33](#page-36-1) process\_batch\_size (*DedupeTask attribute*), [41](#page-44-2) process\_batch\_size (*RootTask attribute*), [35](#page-38-2) ProcessRootTask (*class in nesta.core.routines.health\_data.nih\_data.nih\_process\_task*), [39](#page-42-1) ProcessTask (*class in nesta.core.routines.health\_data.nih\_data.nih\_process\_task*), [38](#page-41-2) production (*ArxivLolveltyRootTask attribute*), [25](#page-28-1) production (*ArxivTokenRootTask attribute*), [24](#page-27-2)  $3\overline{4}$ production (*EsOnlyRootTask attribute*), [18](#page-21-2) production (*GtrOnlyRootTask attribute*), [37](#page-40-2) production (*MeetupLolveltyRootTask attribute*), [46](#page-49-3) production (*NiHLolveltyRootTask attribute*), [41](#page-44-2) production (*PatstatPreprocessRootTask attribute*), [35](#page-38-2) production (*ProcessRootTask attribute*), [39](#page-42-1) [38,](#page-41-2) [44,](#page-47-1) [45](#page-48-2) production (*StandaloneAnalysisTask attribute*), [26](#page-29-0) project\_end (*Projects attribute*), [54](#page-57-0) project\_id (*Patents attribute*), [55](#page-58-0) project\_start (*Projects attribute*), [54](#page-57-0) project\_terms (*Projects attribute*), [54](#page-57-0) project\_title (*Projects attribute*), [54](#page-57-0) Projects (*class in core.orms.nih\_orm*), [53](#page-56-1) pub\_date (*Publications attribute*), [55](#page-58-0) pub\_title (*Publications attribute*), [55](#page-58-0) pub\_year (*Publications attribute*), [55](#page-58-0) Publications (*class in core.orms.nih\_orm*), [54](#page-57-0) Q QueryMagTask (*class in nesta.core.routines.arxiv.arxiv\_mag\_task*), [19](#page-22-1) R

ratelimit() (*in module pack-*

prepare() (*MembersGroupsTask method*), [43](#page-46-0)

*ages.decorators.ratelimit*), [10](#page-13-2) raw\_data\_path (*AnalysisTask attribute*), [26](#page-29-0) raw\_data\_path (*StandaloneAnalysisTask attribute*), [26](#page-29-0) raw\_s3\_path\_prefix (*WriteTopicTask attribute*), [23](#page-26-1) region\_name (*AutoBatchTask attribute*), [57](#page-60-0) register\_job\_definition() (*BatchClient method*), [59](#page-62-1) remove() (*S3FS method*), [60](#page-63-2) requires() (*AbstractsMeshTask method*), [40](#page-43-0) requires() (*AnalysisTask method*), [26](#page-29-0) requires() (*ArxivElasticsearchTask method*), [24](#page-27-2) requires() (*ArxivESTask method*), [23](#page-26-1) requires() (*ArxivLolveltyRootTask method*), [25](#page-28-1) requires() (*ArxivTokenRootTask method*), [24](#page-27-2) requires() (*CrunchbaseLolveltyRootTask method*), [34](#page-37-1) requires() (*CrunchbaseSql2EsTask method*), [34](#page-37-1) requires() (*DateTask method*), [19](#page-22-1) requires() (*DedupeTask method*), [41](#page-44-2) requires() (*DescriptionMeshTask method*), [33](#page-36-1) requires() (*EsOnlyRootTask method*), [18](#page-21-2) requires() (*FinalTask method*), [14](#page-17-2) requires() (*FundingRoundGeocodeTask method*), [30](#page-33-0) requires() (*GridTask method*), [22](#page-25-1) requires() (*GroupDetailsTask method*), [43](#page-46-0) requires() (*GroupsMembersTask method*), [43](#page-46-0) requires() (*GtrGeocode method*), [37](#page-40-2) requires() (*GtrOnlyRootTask method*), [37](#page-40-2) requires() (*HealthLabelTask method*), [31](#page-34-1) requires() (*InvestorGeocodeTask method*), [30](#page-33-0) requires() (*IpoGeocodeTask method*), [30](#page-33-0) requires() (*MagSparqlTask method*), [21](#page-24-1) requires() (*MeetupHealthSql2EsTask method*), [45](#page-48-2) requires() (*MeetupLolveltyRootTask method*), [46](#page-49-3) requires() (*MembersGroupsTask method*), [43](#page-46-0) requires() (*NiHLolveltyRootTask method*), [42](#page-45-1) requires() (*NonOrgCollectTask method*), [29](#page-32-2) requires() (*OrgGeocodeTask method*), [30](#page-33-0) requires() (*ParentIdCollectTask method*), [32](#page-35-2) requires() (*PatstatPreprocessRootTask method*), [35](#page-38-2) requires() (*PeopleGeocodeTask method*), [31](#page-34-1) requires() (*PrepareArxivS3Data method*), [22](#page-25-1) requires() (*ProcessRootTask method*), [39](#page-42-1) requires() (*ProcessTask method*), [39](#page-42-1) requires() (*QueryMagTask method*), [20](#page-23-1) requires() (*RootTask method*), [16,](#page-19-1) [17,](#page-20-1) [28,](#page-31-2) [35,](#page-38-2) [36,](#page-39-2) [38,](#page-41-2) [44,](#page-47-1) [45](#page-48-2) requires() (*SomeBatchTask method*), [16](#page-19-1) requires() (*SomeTask method*), [14,](#page-17-2) [15](#page-18-1) requires() (*StandaloneAnalysisTask method*), [27](#page-30-1) requires() (*WriteTopicTask method*), [23](#page-26-1) retry\_if\_not\_value\_error() (*in module packages.geo\_utils.geocode*), [9](#page-12-1)

RootTask (*class in core.routines.examples.batch\_example.batch\_example*), [16](#page-19-1) RootTask (*class in core.routines.examples.db\_example.db\_example*), [15](#page-18-1) RootTask (*class in nesta.core.routines.arxiv.arxiv\_root\_task*), [17](#page-20-1) RootTask (*class in nesta.core.routines.cordis.collect\_cordis\_task*), [27](#page-30-1) RootTask (*class in nesta.core.routines.crunchbase.crunchbase\_root\_task*), [28](#page-31-2) RootTask (*class in nesta.core.routines.eurito\_es.es\_root*), [35](#page-38-2) RootTask (*class in nesta.core.routines.gtr.gtr\_root\_task*), [36](#page-39-2) RootTask (*class in nesta.core.routines.health\_data.nih\_data.nih\_root\_task*), [37](#page-40-2) RootTask (*class in nesta.core.routines.meetup.country\_extended\_groups.country\_extended\_groups*), [44](#page-47-1) RootTask (*class in nesta.core.routines.meetup.health\_tagging.health\_meetup.health* [45](#page-48-2) routine\_id (*CordisCollectTask attribute*), [27](#page-30-1) routine\_id (*DedupeTask attribute*), [41](#page-44-2) routine\_id (*TopicDiscoveryTask attribute*), [44](#page-47-1) run() (*AnalysisTask method*), [26](#page-29-0) run() (*AutoBatchTask method*), [57](#page-60-0) run() (*CollectNewTask method*), [18](#page-21-2) run() (*DescriptionMeshTask method*), [33](#page-36-1) run() (*FinalTask method*), [15](#page-18-1) run() (*GridTask method*), [22](#page-25-1) run() (*GtrGeocode method*), [37](#page-40-2) run() (*HealthLabelTask method*), [32](#page-35-2) run() (*in module core.batchables.batchgeocode.run*), [51](#page-54-5) run() (*in module core.batchables.cordis.cordis\_api.run*), [47](#page-50-3) run() (*in module core.batchables.crunchbase.crunchbase\_collect.run*), [48](#page-51-5) run() (*in module core.batchables.crunchbase.crunchbase\_elasticsearch.run*), [48](#page-51-5) run() (*in module core.batchables.examples.batch\_example.run*), [46](#page-49-3) run() (*in module core.batchables.examples.template\_batchable.run*), [47](#page-50-3) run() (*in module core.batchables.health\_data.nih\_abstract\_mesh\_data.run*), [49](#page-52-5) run() (*in module core.batchables.health\_data.nih\_collect\_data.run*), [49](#page-52-5) run() (*in module core.batchables.health\_data.nih\_dedupe.run*), [50](#page-53-5) run() (*in module core.batchables.health\_data.nih\_process\_data.run*), [49](#page-52-5) run() (*in module core.batchables.meetup.country\_groups.run*), [50](#page-53-5)

run() (*in module core.batchables.meetup.group\_details.run*),

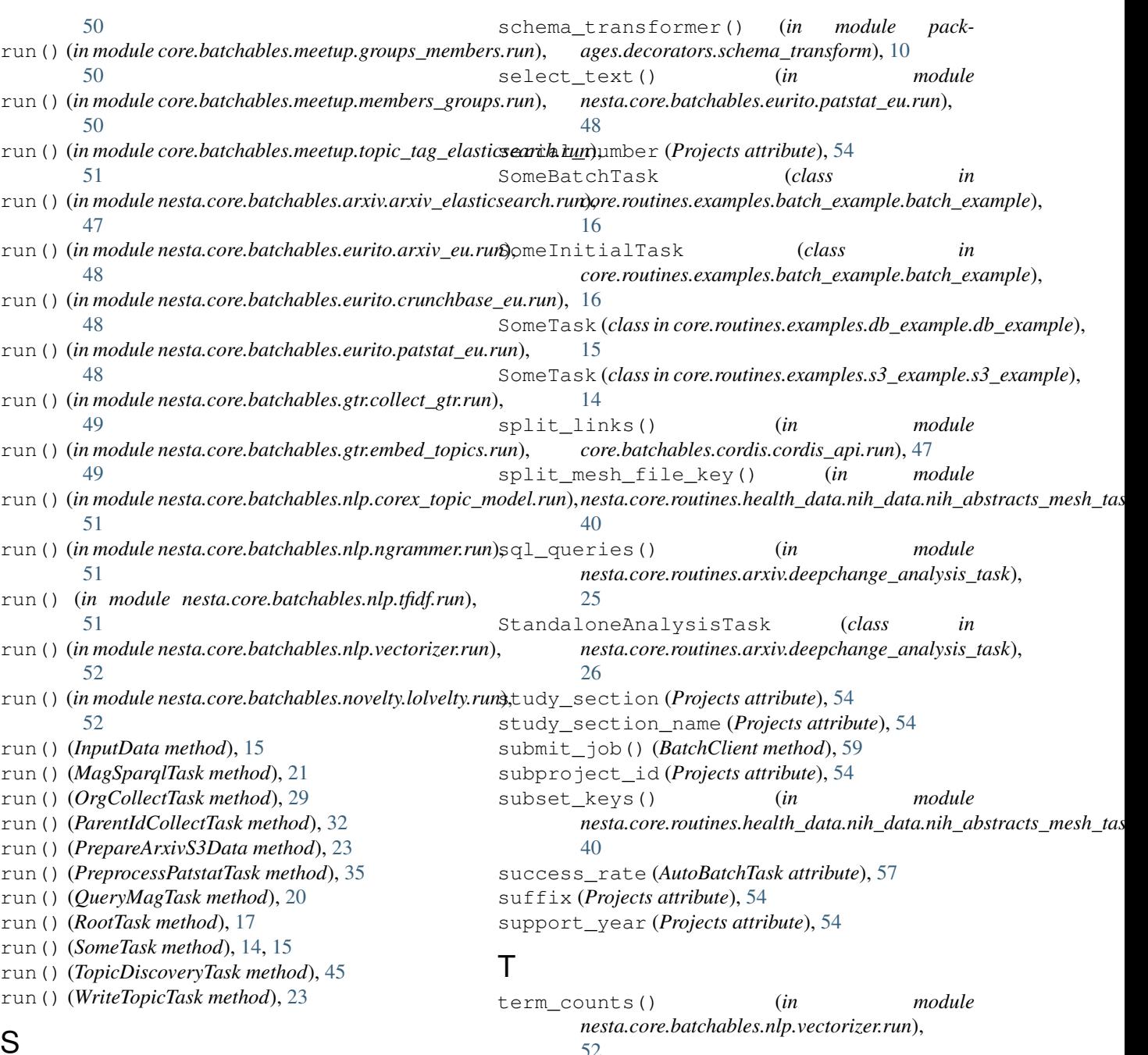

## S

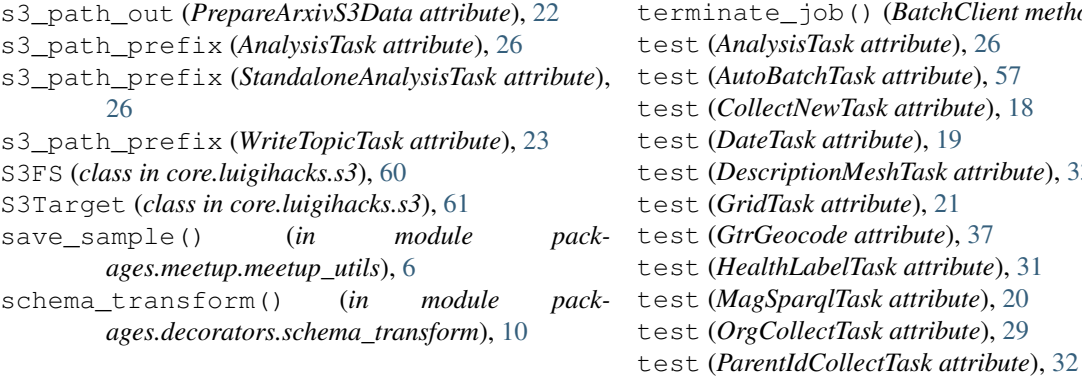

#### [52](#page-55-2) ate\_job()(*BatchClient method*), [59](#page-62-1)  $nalsisTask attribute$ ), [26](#page-29-0)  $utoBatchTask attribute$ ), [57](#page-60-0) follectNewTask attribute), [18](#page-21-2) **DateTask attribute)**, [19](#page-22-1)  $\theta$ escriptionMeshTask attribute), [33](#page-36-1)  $GridTask$  *attribute*), [21](#page-24-1)  $firstGeocode$  *attribute*), [37](#page-40-2) test (*HealthLabelTask attribute*), [31](#page-34-1) test (*MagSparqlTask attribute*), [20](#page-23-1)  $\log$ CollectTask attribute), [29](#page-32-2)

test (*PrepareArxivS3Data attribute*), [22](#page-25-1) test (*PreprocessPatstatTask attribute*), [35](#page-38-2) test (*QueryMagTask attribute*), [20](#page-23-1) test (*StandaloneAnalysisTask attribute*), [26](#page-29-0) test (*TopicDiscoveryTask attribute*), [44](#page-47-1) test (*WriteTopicTask attribute*), [23](#page-26-1) timeout (*AutoBatchTask attribute*), [57](#page-60-0) timestamp (*Group attribute*), [53](#page-56-1) tokenize\_document() (*in module packages.nlp\_utils.preprocess*), [8](#page-11-2) topic\_perc (*MeetupHealthSql2EsTask attribute*), [45](#page-48-2) topic\_perc (*RootTask attribute*), [45](#page-48-2) topic\_perc (*TopicDiscoveryTask attribute*), [44](#page-47-1) TopicDiscoveryTask (*class in nesta.core.routines.meetup.health\_tagging.topic\_discovery\_task*), [44](#page-47-1) topics (*Group attribute*), [53](#page-56-1) total\_cost (*Projects attribute*), [54](#page-57-0) total\_cost\_sub\_project (*Projects attribute*), [54](#page-57-0) touch() (*MySqlTarget method*), [60](#page-63-2)

## $\cup$

urlname (*Group attribute*), [52](#page-55-2)

## V

vcpus (*AutoBatchTask attribute*), [57](#page-60-0) vectoriser\_key (*HealthLabelTask attribute*), [31](#page-34-1)

## W

wait\_on\_job() (*BatchClient method*), [59](#page-62-1) worker\_timeout (*AutoBatchTask attribute*), [57](#page-60-0) write\_to\_s3() (*PrepareArxivS3Data method*), [22](#page-25-1) WriteTopicTask (*class in nesta.core.routines.arxiv.arxiv\_topic\_tasks*), [23](#page-26-1)